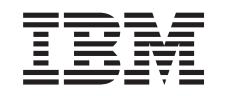

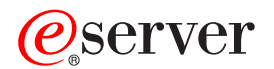

iSeries

Agrupaciones de discos independientes

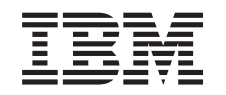

# ERserver

iSeries

Agrupaciones de discos independientes

**© Copyright International Business Machines Corporation 1998, 2002. Reservados todos los derechos.**

# **Contenido**

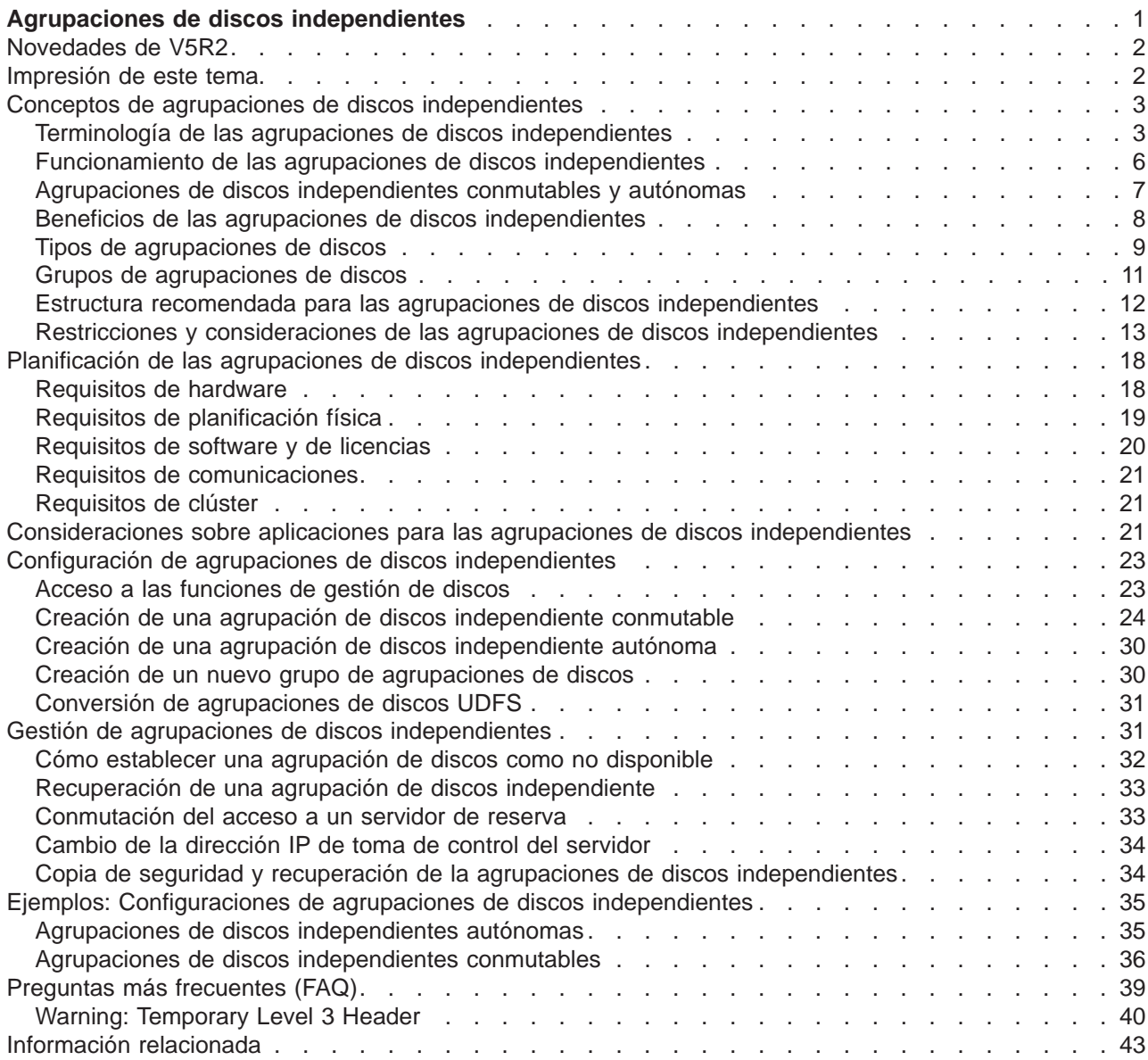

# <span id="page-6-0"></span>**Agrupaciones de discos independientes**

Los términos **agrupación de almacenamiento auxiliar (ASP) independiente** y **agrupación de discos independiente** son sinónimos.

Una agrupación de discos independiente es una colección de unidades de discos que puede colocarse en línea o bien fuera de línea de forma independiente del resto de dispositivos de almacenamiento de un sistema, incluida la agrupación de discos del sistema, agrupaciones de discos de usuario básicas y otras agrupaciones de discos independientes. Una agrupación de discos independiente puede:

- v conmutarse entre varios sistemas en un entorno de clústeres, o bien
- v conectarse de forma privada a un único sistema.

Las ventajas, tanto en entornos de clústeres de varios sistemas como en entornos de un único sistema, son significativas. En un entorno de clústeres, por ejemplo, utilizar agrupaciones de discos independientes puede proporcionar un almacenamiento en disco que puede conmutarse entre los distintos servidores del clúster, lo que hace posible que existan recursos disponibles de forma continuada. En un entorno de un único sistema, las agrupaciones de discos independientes podrían utilizarse para aislar datos que se utilizan con poca frecuencia y que no es necesario que estén siempre presentes cuando el sistema está en funcionamiento.

En este tema se proporciona información necesaria para implementar agrupaciones de discos independientes, desde un punto de vista conceptual, para que pueda planificar, configurar y gestionar las agrupaciones de discos independientes de los servidores.

### **[Novedades de V5R2](rzalywhatsnew.htm)**

En este apartado se indican las características nuevas de este release.

#### **[Impresión de este tema](rzalyprint.htm)**

En este apartado se indica cómo ver y bajar una versión en formato PDF de este tema de agrupaciones de discos independientes para visualizarlo o imprimirlo.

#### **[Conceptos de agrupaciones de discos independientes](rzalyconcepts.htm)**

En este apartado se ofrece información sobre el funcionamiento de las agrupaciones de discos independientes, así como sobre sus ventajas y usos.

#### **[Planificación de las agrupaciones de discos independientes](rzalyplan.htm)**

En función de cómo se planifique utilizar las agrupaciones de discos independientes, deben cumplirse determinados requisitos de hardware, de software y de comunicaciones. Utilice esta información para llevar a cabo la implementación que desee.

#### **[Consideraciones sobre aplicaciones para las agrupaciones de discos independientes](rzalyapplications.htm)**

Si escribe aplicaciones para una agrupación de discos independiente, deberá tener en cuenta determinadas consideraciones exclusivas.

#### **[Configuración de agrupaciones de discos independientes](rzalyconfigure.htm)**

En este apartado se ofrece información sobre cómo iSeries Navigator puede ayudarle a configurar agrupaciones de discos independientes.

#### **[Gestión de agrupaciones de discos independientes](rzalymanage.htm)**

Una vez que haya creado y configurado sus agrupaciones de discos independientes, utilice la información de este tema para saber cómo gestionarlas.

### <span id="page-7-0"></span>**[Ejemplos: Configuraciones de agrupaciones de discos independientes](rzalyscenarios.htm)**

En este apartado se muestran ejemplos sobre el uso de agrupaciones de discos independientes en un entorno de clústeres de varios sistemas y en un entorno de un único sistema.

#### **[Preguntas formuladas con frecuencia \(FAQ\)](rzalyfaq.htm)**

Consulte algunas de las preguntas que se formulan con más frecuencia y las respuestas correspondientes.

#### **[Información relacionada](rzalyrelatedinformation.htm)**

La información relacionada de IBM $(R)$  contiene información técnica, sobre conocimientos y procedimientos.

# **Novedades de V5R2**

Las agrupaciones de discos independientes proporcionan la capacidad de agrupar dispositivos de almacenamiento que pueden utilizarse fuera de línea o en línea de forma independiente de los datos del sistema o de otros datos no relacionados. Las agrupaciones de discos independientes se han mejorado en V5R2 para proporcionar soporte para:

#### v **Objetos basados en bibliotecas**

Cuando se introdujeron por primera vez las agrupaciones de discos independientes en V5R1, éstas sólo admitían sistemas de archivos definidos por el usuario (UDFS). En el release actual se ha añadido soporte para los objetos basados en bibliotecas. Consulte [Tipos de objetos de OS/400 admitidos y no](rzalysupportedunsupportedobjects.htm) [admitidos](rzalysupportedunsupportedobjects.htm) para obtener más información al respecto.

#### v **223 agrupaciones de discos independientes como máximo**

Ahora es posible crear hasta 223 agrupaciones de discos independientes. En releases anteriores sólo se admitían 67. En V5R1, las agrupaciones de discos independientes estaban numeradas de la 33 a la 99. En el release actual este rango se ha ampliado de la 33 a la 255.

#### v **Grupos de agrupaciones de discos**

Un grupo de agrupaciones de discos está formado por una agrupación de discos primaria y ninguna o más agrupaciones de discos secundarias, siendo cada una de ellas independiente en cuanto al almacenamiento de datos se refiere, aunque combinadas funcionan como una entidad. Consulte [Grupos de agrupaciones de discos.](rzalydiskpoolgroups.htm)

#### v **Múltiples bases de datos**

Al crear una agrupación de discos independiente, ésta aparecerá en el servidor como una base de datos de usuario distinta. Es una base de datos independiente de la base de datos del sistema, que era la única base de datos disponible en cada sistema en releases anteriores. Consulte [Agrupaciones](rzalydatabases.htm) [de discos independientes con bases de datos distintas.](rzalydatabases.htm)

Si desea obtener información sobre las características nuevas o las modificaciones realizadas en este release, consulte la publicación [Informe para los usuarios](http://publib.boulder.ibm.com/pubs/html/as400/v5r2/ic2924/info/rzaq9.pdf)

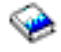

.

# **Impresión de este tema**

Para ver y bajar la versión en formato PDF de este tema, seleccione [Agrupaciones de discos](rzaly.pdf) [independientes](rzaly.pdf) (el documento tiene un tamaño aproximado de 360 KB o 44 páginas).

#### **Cómo guardar archivos PDF**

- 1. Abra el archivo PDF en su navegador (haga clic en el enlace anterior).
- 2. Seleccione el menú **Archivo** del navegador.
- **2** iSeries: Agrupaciones de discos independientes
- <span id="page-8-0"></span>3. Pulse **Guardar como...**
- 4. Localice el directorio en el que desea guardar el archivo PDF.
- 5. Pulse **Guardar**.

## **Cómo bajar el programa Adobe Acrobat Reader**

Si necesita el programa Adobe Acrobat Reader para ver o imprimir los archivos en formato PDF, puede bajar una copia desde el [sitio web de Adobe](http://www.adobe.com/prodindex/acrobat/readstep.html) (www.adobe.com/prodindex/acrobat/readstep.html)

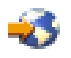

.

# **Conceptos de agrupaciones de discos independientes**

Antes de implementar agrupaciones de discos independientes en el entorno, es importante comprender algunos conceptos y términos básicos, así como saber cómo funcionan las agrupaciones de discos independientes y los beneficios que pueden comportar.

Consulte los temas siguientes para comprender los conceptos de las agrupaciones de discos independientes:

- [Terminología](rzalyterminology.htm)
- [Funcionamiento de las agrupaciones de discos independientes](rzalyhowiaspswork.htm)
- v [Agrupaciones de discos independientes conmutables y autónomas](rzalyswitchablevsstandalone.htm)
- [Beneficios de las agrupaciones de discos independientes](rzalybenefits.htm)
- [Tipos de agrupaciones de discos](rzalyiasptypes.htm)
- Diferencia entre las agrupaciones de discos básicas y las independientes
- [Grupos de agrupaciones de discos](rzalydiskpoolgroups.htm)
- [Restricciones y consideraciones](rzalyrestrictions.htm)
- v [Estructura recomendada para las agrupaciones de discos independientes](rzalystructure.htm)

# **Terminología de las agrupaciones de discos independientes**

A medida que trabaje con las agrupaciones de discos independientes, deberá ir familiarizándose con los términos que se indican a continuación. Para obtener información sobre otros conceptos, puede acceder al glosario del Information Center.

### **Importante:** los términos **agrupación de almacenamiento auxiliar (ASP) independiente** y **agrupación de discos independiente** son sinónimos.

#### **clúster**

Colección de sistemas completos que funcionan conjuntamente para proporcionar una única capacidad de procesos unificada. Un clúster de iSeries está formado solamente por servidores iSeries y es necesario para implementar agrupaciones de discos independientes conmutables.

### **grupo de recursos de clúster (CRG)**

Colección de recursos de clúster relacionados que define acciones que deben llevarse a cabo durante una operación conmutación por administración o de sustitución por anomalía del punto de acceso de los recursos de recuperación rápida. El grupo describe un dominio de recuperación y proporciona el nombre del programa de salida del grupo de recursos de clúster que gestiona el movimiento de un punto de acceso. Un CRG de dispositivo contiene una lista de dispositivos conmutables, tales como agrupaciones de discos independientes que residen en una entidad conmutable. Una entidad conmutable puede ser una unidad de expansión (torre) o un IOP. En iSeries Navigator, un grupo de recursos de clúster de dispositivo se conoce como grupo de hardware conmutable.

### **descripción de dispositivo**

Objeto que contiene información que describe una unidad lógica (LU) o un dispositivo determinado que está conectado al sistema. Una descripción de dispositivo es una descripción de la conexión lógica entre dos LU (ubicaciones local y remota). El identificador reconocido por el sistema para el tipo de objeto es \*DEVD.

#### **dominio de dispositivos**

Colección de nodos de clúster que comparten recursos de dispositivo, tales como agrupaciones de discos independientes. Para agrupaciones de discos independientes, los recursos son: direcciones virtuales, números de agrupaciones de discos y números de unidades de discos. Los nodos de un dominio de dispositivos son los únicos que tienen acceso a una agrupación de discos independiente.

#### **agrupación de discos**

Agrupación de almacenamiento auxiliar que contiene solamente unidades de discos. Consulte [tipos de agrupaciones de discos.](rzalyiasptypes.htm)

### **grupo de agrupaciones de discos**

Grupo formado por una agrupación de discos primaria y ninguna o más agrupaciones de discos secundarias, siendo cada una de ellas independiente en cuanto al almacenamiento de datos se refiere, aunque combinadas funcionan como una entidad. Consulte [Grupos de agrupaciones de](rzalydiskpoolgroups.htm) [discos.](rzalydiskpoolgroups.htm)

### **unidad de discos**

Alojamiento físico que contiene uno o más discos.

#### **unidad de expansión**

Dispositivo que puede conectarse a una unidad de sistema para proporcionar almacenamiento y capacidad de proceso adicionales. Sinónimo de torre.

#### **sustitución por anomalía**

Suceso de clúster en el que el servidor de bases de datos o el servidor de aplicaciones principal pasa a un sistema de reserva debido a una anomalía en el servidor principal.

### **bucle HSL (enlace de alta velocidad)**

Tecnología de conexión de sistema a torre necesaria para implementar agrupaciones de discos independientes que residen en una unidad de expansión (torre). Los servidores y las torres de un clúster que utilizan dispositivos de recuperación rápida de una torre externa deben encontrarse en un bucle HSL con cables HSL.

### **agrupación de discos independiente**

Una o más unidades de almacenamiento definidas a partir de unidades de discos o de subsistemas de unidades de discos que forman un almacenamiento de discos direccionable. Una agrupación de discos independiente contiene objetos, los directorios y las bibliotecas que contienen los objetos, y otros atributos de objeto tales como los atributos de propiedad de autorización. Para establecer que una agrupación de discos independiente esté disponible (activada) o no disponible (desactivada), no es necesario reiniciar el sistema. Una agrupación de discos independiente puede a) ser conmutable entre varios sistemas de un entorno de clústeres o b) tener una conexión privada a un único sistema. Sinónimo de agrupación de almacenamiento auxiliar (ASP) independiente.

### **espacio de nombres de biblioteca**

Atributo que puede establecerse para la hebra actual. El espacio de nombres de biblioteca es el conjunto de objetos y bibliotecas a las que se puede tener acceso en cualquier agrupación de

discos independiente de un grupo de agrupaciones de disco, más las bibliotecas de la agrupación de discos del sistema y de las agrupaciones de discos de usuario básicas (ASP 2-32) utilizando la sintaxis de nombres de objeto normal calificada por la biblioteca. El mandato SETASPGRP (Establecer grupo de agrupaciones de almacenamiento auxiliar) establece el grupo de agrupaciones de almacenamiento auxiliar (ASP) para la hebra actual.

#### **agrupación de discos primaria**

Agrupación de discos independiente que define una colección de directorios y bibliotecas y que puede tener otras agrupaciones de discos secundarias asociadas. Una agrupación de discos primaria también define una base de datos para sí misma y otras agrupaciones de discos que pueden añadirse a su grupo de agrupaciones de discos. Las agrupaciones de discos primarias sólo pueden implementarse en OS/400 V5R2 o posterior. Consulte [Tipos de agrupaciones de](rzalyiasptypes.htm) [discos.](rzalyiasptypes.htm)

# **agrupación de discos secundaria**

Agrupación de discos independiente que define una colección de directorios y bibliotecas y que debe estar asociada a una agrupación de discos primaria. Las agrupaciones de discos secundarias sólo pueden implementarse en OS/400 V5R2 o posterior. Consulte [Tipos de](rzalyiasptypes.htm) [agrupaciones de discos.](rzalyiasptypes.htm)

### **entidad conmutable**

Recurso físico que contiene las agrupaciones de discos independientes que pueden conmutarse entre los sistemas de un clúster. Puede ser una unidad de expansión que contenga unidades de discos en un entorno de varios sistemas. También puede ser un IOP que contenga unidades de discos en un entorno LPAR.

#### **conmutación por administración**

Suceso de clúster en el que el servidor de bases de datos o el servidor de aplicaciones principal pasa a un sistema de reserva debido a la intervención manual desde la interfaz de gestión de clústeres.

### **SYSBAS**

En la interfaz basada en caracteres, SYSBAS hace referencia a la ASP del sistema (ASP 1) y a todas las ASP básicas configuradas (ASP 2-32). Las agrupaciones de discos independientes (ASP 33-255) quedan excluidas.

#### **agrupación de discos UDFS**

Agrupación de discos independiente que contiene únicamente sistemas de archivos definidos por el usuario. No puede ser un miembro de un grupo de agrupaciones de discos a menos que se convierta en una agrupación de discos primaria o secundaria. Consulte [Tipos de agrupaciones de](rzalyiasptypes.htm) [discos.](rzalyiasptypes.htm)

#### **desactivar**

Establecer que una agrupación de discos independiente no esté disponible para el uso para el que ha sido diseñada. Todas las agrupaciones de discos primarias y secundarias de un grupo de agrupaciones de discos se desactivarán al mismo tiempo. Sinónimo de establecer como no disponible.

#### **activar**

Establecer que una agrupación de discos independiente esté disponible para el uso para el que ha sido diseñada. Todas las agrupaciones de discos primarias y secundarias de un grupo de agrupaciones de discos se activarán al mismo tiempo. Sinónimo de establecer como disponible.

# <span id="page-11-0"></span>**Funcionamiento de las agrupaciones de discos independientes**

La característica clave de una agrupación de discos independiente es su capacidad de ser, como su nombre indica, independiente del resto del almacenamiento de un servidor. Es independiente porque los datos de la agrupación de discos independiente son de autocontenido. Es decir, toda la información del sistema necesaria asociada a los datos reside en la agrupación de discos independiente. Las cualidades exclusivas de una agrupación de discos independiente hacen posible que pueda conmutarse en un entorno de varios sistemas y que pueda establecerse como disponible o no en un entorno de un único sistema.

Las agrupaciones de discos independientes sólo están disponibles cuando se establece que estén disponibles; no es posible hacer que estén disponibles durante el reinicio normal del servidor, a menos que se incluya código en el [programa de arranque](rzalystartup.htm) para que estén disponibles. Si establece que una agrupación de discos esté disponible, dicha agrupación pasa por un proceso parecido al del reinicio de un servidor. Durante este proceso, la agrupación de discos se encuentra en estado activo.

Cuando la agrupación de discos está activa, se llevan a cabo pasos de recuperación. La agrupación de discos se sincroniza con otras agrupaciones de discos que puedan estar en el grupo de agrupaciones de discos. Asimismo, los objetos en los que se realiza un registro por diario se sincronizan con el registro por diario asociado correspondiente. Para la agrupación de discos primaria se crean bibliotecas del sistema: QSYSnnnnn, QSYS2nnnnn, QRCLnnnnn, QRCYnnnnn, QRPLnnnnn, SYSIBnnnnn (siendo nnnnn el número de la agrupación de discos primaria justificado a la derecha y completado con ceros). Así, por ejemplo, la biblioteca QSYS para la agrupación de discos independiente número 33 es QSYS00033.

En este momento también se actualizarán los archivos con referencias cruzadas de la base de datos. Las bibliotecas del sistema para la agrupación de discos independiente QSYSnnnnn y QSYS2nnnnn no sólo contienen metadatos para la agrupación de discos independiente, sino también para la agrupación de discos del sistema. Cuando la agrupación de discos está disponible, las referencias cruzadas de la base de datos borran la información relacionada con SYSBAS y la actualizan con la información actual. El número y la complejidad de los objetos de archivos de la base de datos, así como de los paquetes, los procedimientos y las funciones SQL que deben actualizarse repercutirán en el tiempo necesario para establecer que la agrupación de discos esté disponible.

Durante el proceso para establecer que la agrupación esté disponible, se inician varios trabajos para admitir la agrupación de discos independiente. A fin de que los trabajos de servidor sigan siendo exclusivos en el servidor, cuando se establece que la agrupación de discos esté disponible se asigna un nombre exclusivo a los trabajos que prestan servicio a la agrupación de discos independiente. Los trabajos del servidor son esenciales para el funcionamiento de la agrupación de discos; no intente modificarlos. A continuación se muestra una lista de los trabajos que se han creado para ejecutarlos en el subsistema QSYSWRK:

- 1. **QDBXnnnXR**: maneja las funciones del servidor de archivos de referencias cruzadas.
- 2. **QDBXnnnXR2**: maneja la información del campo (columna) de referencias cruzadas de la base de datos.
- 3. **QDBnnnSV01**: maneja los sucesos de control de bases de datos, registro por diario y control de compromiso.
- 4. **De QDBnnnSV02 a QDBnnnSV##**: trabajos de prioridad alta que prestan servicio a la base de datos.
- 5. **De QDBnnnSV## a QDBnnnSV##**: trabajos de prioridad baja que prestan servicio a la base de datos.

Una vez finalizado el proceso de recuperación, la agrupación de discos pasa a estar disponible y lista para su uso. Cuando se establece que un grupo de agrupaciones de discos esté disponible, aparece un mensaje de finalización para cada agrupación de discos. Si durante el proceso mediante el que se establece la agrupación como disponible se detecta algún problema, como por ejemplo, la presencia de un objeto que no está sincronizado con un registro por diario, deberá corregir los problemas

<span id="page-12-0"></span>documentados en los mensajes de error. Consulte la anotación de trabajos, la cola de mensajes del operador del sistema y las anotaciones de historial para localizar los problemas y verificar el proceso de disponibilidad.

# **Ejemplo: Establecer una agrupación de discos independiente como disponible al arrancar**

Si desea que las agrupaciones de discos independientes se establezcan como disponibles en la mayoría de los casos al reiniciar el servidor, se recomienda añadir el lenguaje de control (CL) que se indica a continuación al principio del programa de arranque (QSTRUP). Si no desea que las agrupaciones de discos independientes se establezcan como disponibles al reiniciar el servidor, puede eliminar el área de datos (DLTDTAARA) o cambiar el nombre de la misma (RNMOBJ). No obstante, recuerde que deberá crear de nuevo el área de datos (CRTDTAARA) o cambiarle el nombre (RNMOBJ) por el del área de datos que se comprueba en el programa de arranque. El subsistema QSYSWRK es el único que debe iniciarse antes de establecer las agrupaciones de discos independientes como disponibles. Los demás trabajos no competirán por los recursos del sistema mientras las agrupaciones de discos independientes no estén disponibles.

En este ejemplo se utiliza el área de datos VARYONIASP. Puede asignar el nombre que desee al área de datos. En este ejemplo, el área de datos se encuentra en la biblioteca QRECOVERY; no obstante, puede seleccionar otra biblioteca que resida en la agrupación de discos del sistema.

```
MONMSG MSGID(CPF0000)
     QSYS/STRSBS SBSD(QSYSWRK)
     QSYS/CHKOBJ OBJ(QRECOVERY/VARYONIASP) OBJTYPE(*DTAARA)
     MONMSG MSGID(CPF9801) EXEC(GOTO SKIPVRYCFG)
     QSYS/VRYCFG CFGOBJ(IASP1) CFGTYPE(*DEV) STATUS(*ON)
     QSYS/VRYCFG CFGOBJ(IASP2) CFGTYPE(*DEV) STATUS(*ON)
SKIPVRYCFG:
```
# **Agrupaciones de discos independientes conmutables y autónomas**

Existen dos entornos básicos en los que puede beneficiarse de las agrupaciones de discos independientes: un entorno de varios sistemas gestionado por un clúster iSeries y un entorno de un único sistema con un único servidor iSeries.

#### **Agrupaciones de discos independientes conmutables Entorno de clústeres de varios sistemas**

Un grupo de servidores de un clúster puede beneficiarse de la capacidad de conmutación por administración de un clúster a otro para pasar el acceso a las agrupaciones de discos independientes de un servidor a otro. En este entorno, una agrupación de discos independiente puede ser conmutable si reside en un dispositivo conmutable: una unidad de expansión externa (torre) o un procesador de entrada/salida (IOP) en el bus que comparten las particiones lógicas. El servidor propietario del dispositivo conmutable que contiene la agrupación de discos independiente, o que está conectado a éste, puede conmutarse de forma automática en el caso de una pérdida de alimentación no planificada (sustitución por anomalía), o de forma manual mediante una conmutación por administración.

#### **Agrupaciones de discos independientes autónomas Entorno de un único sistema**

Una agrupación de discos independiente en un entorno de un único sistema, sin clústeres ni dispositivos conmutables, se conoce como agrupación de discos independiente privada, autónoma o dedicada. Aun cuando en un entorno de este tipo no es posible conmutar entre distintos servidores el acceso a la agrupación de discos independiente, sí es posible aislar datos de la agrupación de discos independiente, mateniéndolos separados del resto del almacenamiento en disco del servidor. En este entorno, puede establecer que la agrupación de discos independiente esté disponible (en línea) o no disponible (fuera de línea) según sea necesario. Puede hacerlo, por ejemplo, para aislar datos asociados con un programa de aplicación específico o para aislar datos de poco uso que sólo se necesitan de forma periódica. Ello también permite aislar

<span id="page-13-0"></span>determinadas funciones de mantenimiento. De este modo, cuando sea necesario realizar funciones de gestión de discos que normalmente requieren que todo el sistema sea un DST, puede llevarlas a cabo desactivando simplemente la agrupación de discos independiente afectada.

En la tabla siguiente se comparan las agrupaciones de discos independientes conmutables con las autónomas.

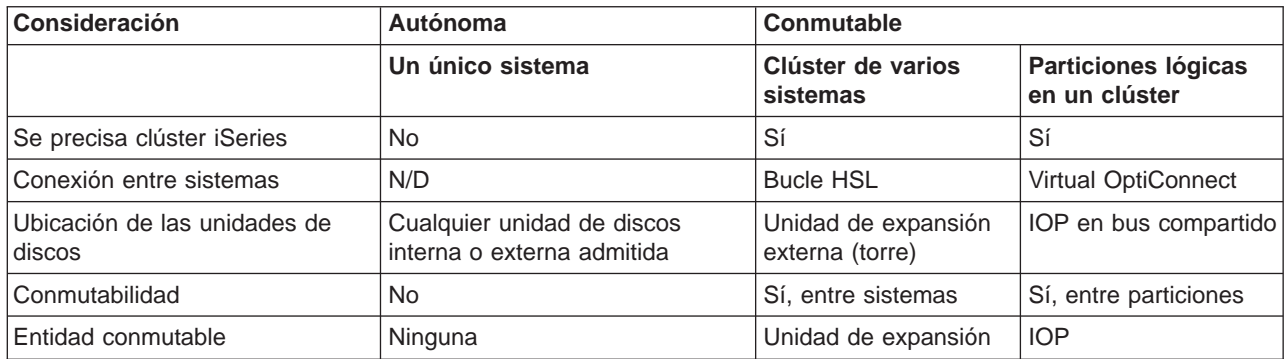

Para obtener información sobre más agrupaciones de discos independientes conmutables y autónomas, así como algunos ejemplos de configuraciones para cada uno de estos entornos, consulte [Configuraciones de agrupaciones de discos independientes.](rzalyscenarios.htm)

# **Beneficios de las agrupaciones de discos independientes**

Existen dos entornos en los que el uso de agrupaciones de discos independientes puede ser beneficioso: un entorno con clústeres de varios sistemas y un entorno de un único sistema.

# **Entorno de clústeres de varios sistemas**

En un entorno de clústeres de varios sistemas, en el que los servidores son miembros de un clúster iSeries y existe una agrupación de discos independiente asociada a un dispositivo conmutable de dicho clúster, las agrupaciones de discos independientes pueden *conmutarse* entre sistemas sin necesidad de llevar a cabo una carga del programa inicial (IPL). La agrupación de discos independiente puede conmutarse porque es de autocontenido. Esto puede conllevar una ventaja muy significativa, ya que permite que los datos estén disponibles de forma continuada, que es la ventaja principal de las agrupaciones de discos independientes.

Las agrupaciones de discos independientes conmutables pueden ayudarle a hacer lo siguiente:

- v Mantener los datos disponibles para una aplicación aun cuando se produzca una pérdida de alimentación en un único sistema, ya sea planificada o no planificada.
- v Eliminar el proceso de réplica de datos de un sistema a otro.
- v En algunas situaciones, aislar las anomalías de la unidad de discos de la agrupación de discos independiente.
- Conseguir gran disponibilidad y escalabilidad.

# **Entorno de un único sistema**

En un entorno de un único sistema, en el que una agrupación de discos independiente está conectada de forma privada a un único servidor, las agrupaciones de discos independientes pueden establecerse fuera de línea, o no disponibles, de forma independiente de otras agrupaciones de discos, ya que los datos de la agrupación son de autocontenido. La agrupación de discos independiente también puede establecerse en línea, o disponible, cuando el sistema está activo, sin necesidad de realizar una IPL. Es muy útil utilizar las agrupaciones de discos independientes de este modo, por ejemplo, si se tienen grandes volúmenes de datos que no son <span id="page-14-0"></span>necesarios para los procesos del día a día de la empresa. La agrupación de discos independiente que contiene estos datos puede dejarse fuera de línea hasta que sea necesaria. Si generalmente se mantienen los grandes volúmenes de datos fuera de línea, es posible reducir el tiempo de proceso de operaciones tales como una IPL o la reclamación de almacenamiento.

La agrupaciones de discos independientes de un único sistema pueden ayudarle a hacer lo siguiente:

- v Aislar datos de uso poco frecuente con la posibilidad de colocarlos en línea cuando sea necesario.
- v Reducir el tiempo de arranque del sistema.
- v Gestionar operaciones de guardado/restauración por agrupación de discos independiente.
- v Reclamar almacenamiento por agrupación de discos independiente.
- Dividir datos entre varias bases de datos.
- v Aislar datos asociados a aplicaciones específicas o a grupos de usuarios determinados.
- v Realizar un mantenimiento de aplicación que no afecte a la totalidad del sistema.

# **Tipos de agrupaciones de discos**

Una agrupación de discos independiente en realidad es un subconjunto de una categoría mayor de agrupaciones de discos del servidor iSeries.

Básicamente, una agrupación de discos, a la que también se hace referencia como agrupación de almacenamiento auxiliar (ASP), es una definición de software de un grupo de unidades de discos del sistema. Esto significa que una agrupación de discos no se corresponde necesariamente con la disposición física de los discos. Conceptualmente, cada una de las agrupaciones de discos del sistema es una agrupación independiente de unidades de discos para el almacenamiento de un único nivel. El sistema distribuye los datos entre todas las unidades de discos de la agrupación de discos. Si desea obtener más información sobre las agrupaciones de discos (ASP), consulte Agrupaciones de almacenamiento auxiliar.

Existen dos tipos principales de agrupaciones de discos: agrupaciones de discos del sistema (ASP del sistema) y agrupaciones de discos de usuario (ASP de usuario). Una agrupación de discos independiente es un tipo de agrupación de discos de usuario. A continuación se presenta un ejemplo y definiciones de los tipos de agrupaciones de discos:

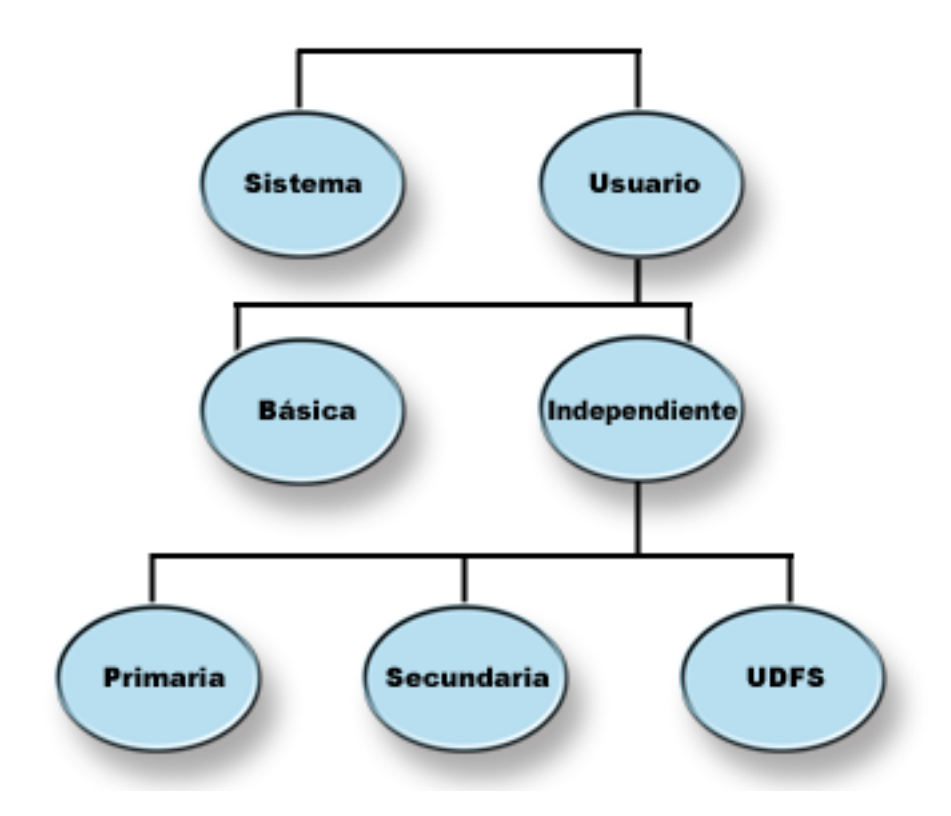

#### **Agrupación de discos del sistema (ASP del sistema)**

Cada servidor iSeries contiene una agrupación de discos del sistema. El sistema crea automáticamente la agrupación de discos del sistema (agrupación de discos 1) que contiene la unidad de discos 1 y todas los demás discos configurados que no están asignados a una agrupación de discos básica o independiente. La agrupación de discos del sistema contiene todos los objetos del sistema para el programa con licencia OS/400 y todos los objetos de usuario que no están asignados a una agrupación de discos básica o independiente.

#### **Agrupación de discos de usuario (ASP de usuario)**

Existen dos tipos de agrupaciones de discos de usuario: agrupaciones de discos básicas y agrupaciones de discos independientes. Puede crear una agrupación de discos de usuario agrupando un conjunto de unidades de discos y asignando dicho grupo a una agrupación de discos (ASP). Las agrupaciones de discos básicas pueden configurarse con los números 2 a 32. Las agrupaciones de discos independientes se numeran de la 33 a la 255. En un entorno con clústeres, es posible conmutar las ASP independientes entre distintos sistemas sin necesidad de realizar una IPL, por lo que los datos pueden estar disponibles de forma continuada.

#### **Agrupación de discos básica**

Las agrupaciones de discos básicas se utilizan para aislar algunos objetos de otros objetos que están almacenados en la agrupación de discos del sistema. Las agrupaciones de discos básicas las define el usuario. Siempre es posible acceder a los datos de una agrupación de discos básica cuando el servidor está en funcionamiento. Cuando se agota el espacio de almacenamiento de una agrupación de discos básica, los datos pueden desbordarse hacia la agrupación de discos del sistema. Este comportamiento es distinto del de una agrupación de discos independiente, que no permite que los datos se desborden hacia la agrupación de discos del sistema.

#### **Agrupación de discos independiente**

Agrupación de discos que contiene objetos, los directorios o las bibliotecas que contienen los objetos, y otros atributos de objeto tales como atributos de autorización y de

<span id="page-16-0"></span>propiedad. Para establecer que una agrupación de discos independiente esté disponible (activada) o no disponible (desactivada) en el servidor, no es necesario reiniciar el sistema. Cuando se asocia una agrupación de discos independiente con un grupo de hardware conmutable, la agrupación pasa a ser una agrupación de discos conmutable que puede conmutarse entre un servidor iSeries y otro servidor iSeries del entorno de clústeres. En las interfaces de programación de aplicaciones (API) de OS/400, una agrupación de discos independiente que no está asociada a ningún grupo de recursos de clúster se conoce como agrupación de discos privada. Las agrupaciones de discos independientes también pueden funcionar con otras agrupaciones de discos independientes de un [grupo de agrupaciones de discos.](rzalydiskpoolgroups.htm) A continuación se describen los tres tipos de agrupaciones de discos independientes. Existen tres tipos: sistema de archivos definido por el usuario, primaria y secundaria.

#### **Sistema de archivos definido por el usuario (UDFS)**

Agrupación de discos independiente que contiene únicamente sistemas de archivos definidos por el usuario. No puede ser un miembro de un grupo de agrupaciones de discos a menos que se convierta en una agrupación de discos primaria o secundaria.

#### **Primaria**

Agrupación de discos independiente que define una colección de directorios y bibliotecas y que puede tener otras agrupaciones de discos secundarias asociadas. Una agrupación de discos primaria también define una base de datos para sí misma y otras agrupaciones de discos que pueden añadirse a su grupo de agrupaciones de discos. Las agrupaciones de discos primarias sólo pueden implementarse en OS/400 V5R2 o posterior.

#### **Secundaria**

Agrupación de discos independiente que define una colección de directorios y bibliotecas y que debe estar asociada a una agrupación de discos primaria. Una agrupación de discos de este tipo podría utilizarse, por ejemplo, para almacenar receptores de registro por diario para objetos en los que se realiza un registro por diario en la agrupación de discos primaria. Las agrupaciones de discos secundarias sólo pueden implementarse en OS/400 V5R2 o posterior.

# **Grupos de agrupaciones de discos**

Un grupo de agrupaciones de discos está formado por una agrupación de discos primaria y ninguna o más agrupaciones de discos secundarias. Cada una de las agrupaciones de discos es independiente en cuanto al almacenamiento de datos se refiere, pero en el grupo de agrupaciones de discos, todas las agrupaciones se combinan para actuar como una entidad. Si establece que una agrupación de discos esté disponible o no disponible, las demás agrupaciones de discos del grupo también pasarán a estar disponibles o no disponibles al mismo tiempo. Asimismo, en un entorno de clústeres, todas las agrupaciones de discos de un grupo se conmutan a otro nodo al mismo tiempo. Las agrupaciones de discos primarias y secundarias también comparten la misma base de datos.

Como ejemplo de un uso práctico de un grupo de agrupaciones de discos cabe citar el aislamiento de receptores de registros por diario del resto de objetos para los que aquellos contienen entradas de registro por diario. La agrupación de discos primaria podría contener las bibliotecas, los registros por diario y los objetos en los que debe realizarse un registro por diario, mientras que las agrupaciones de discos secundarias podrían contener los receptores de registros por diario asociados. Los registros por diario y los receptores de registros por diario permanecerían separados para optimizar el rendimiento y la capacidad de recuperación, pero funcionarían como una entidad en el grupo de agrupaciones de discos.

Los grupos de agrupaciones de discos sólo pueden implementarse en OS/400 V5R2 o posterior.

# <span id="page-17-0"></span>**Estructura recomendada para las agrupaciones de discos independientes**

La estructura de uso recomendada para las agrupaciones de discos independientes consiste en colocar la mayor parte de los objetos de datos de aplicación en agrupaciones de discos independientes y un número muy reducido de objetos que no son de programa en SYSBAS, que es la agrupación de discos del sistema y todas las agrupaciones de discos básicas configuradas. La agrupación de discos del sistema y las agrupaciones de discos de usuario básicas (SYSBAS) contendrían principalmente los objetos de sistema operativo, las bibliotecas de productos de programas con licencia y algunas bibliotecas de usuario. Esta estructura es la que permite obtener la mayor protección y el mayor rendimiento posibles. Los datos de aplicación se aíslan de los errores no relacionados y también pueden procesarse de forma independiente de otras actividades del sistema. Con esta estructura se optimizan los tiempos de activación y los de conmutación por administración. Otras de las ventajas que ofrece esta estructura son:

- v Ninguna de las bibliotecas de la agrupación de discos del sistema es conmutable.
- v Puesto que una red de bases de datos no puede extenderse más allá de los límites de una agrupación de discos independiente, las redes de bases de datos están contenidas en su totalidad en grupos de agrupaciones de discos.
- v La codificación de las transacciones de aplicación se simplifica ya que todas las bibliotecas de datos se encuentran en un único grupo de agrupaciones de discos.
- v Los nombres de biblioteca pueden duplicarse en los distintos grupos de agrupaciones de discos, pero no en un grupo de agrupaciones de discos ni en las bibliotecas de SYSBAS.

Aun cuando la estructura descrita es la más recomendada, ésta no excluye la posibilidad de utilizar otras configuraciones. Por ejemplo, puede empezar migrando solamente una pequeña parte de sus datos a un grupo de agrupaciones de discos y mantener la mayor parte de sus datos en SYSBAS. Esto es posible sin ningún tipo de duda. No obstante, en este caso el tiempo de activación y de conmutación por administración es superior ya que se precisan procesos adicionales para combinar la información de referencias cruzadas de la base de datos con la información del grupo de agrupaciones de discos.

# **Warning: Temporary Level 4 Header**

**Estructuración de grupos de agrupaciones de discos:** El servidor iSeries admite hasta 223 agrupaciones de discos independientes, de las que unas pueden ser primarias, secundarias o agrupaciones de discos UDFS. Por consiguiente, la forma de colocar los datos en las agrupaciones de discos independientes y la forma de estructurar los grupos de agrupaciones de discos es muy flexible. Por ejemplo, todos los datos de aplicación podrían estar en un único grupo de agrupaciones de discos formado por una agrupación de discos primaria y una agrupación de discos secundaria. Como alternativa, podría crear varios grupos de agrupaciones de discos, algunos solamente con una agrupación de discos primaria y otros con una o más agrupaciones de discos secundarias.

Para planificar la ubicación de los datos en las agrupaciones de discos, deben tenerse en cuenta estos factores:

- v Si una aplicación contiene solamente datos en un sistema de archivos definido por el usuario y no debe realizarse un registro por diario en dichos datos, la opción más adecuada será una agrupación de discos UDFS. Existe menos actividad general asociada a una agrupación de discos UDFS. También existe menos posibilidad de ampliación ya que una agrupación de discos UDFS no puede contener objetos basados en bibliotecas.
- Si tiene una aplicación con varias instancias de los datos de aplicación que desea mantener por separado, debe tener en cuenta la posibilidad de utilizar un grupo de agrupaciones de discos distinto para cada una de las instancias de datos. Consulte [Agrupaciones de discos independientes autónomas,](rzalysingle-systemiasps.htm) donde encontrará un ejemplo de este caso.
- v Si tiene varias aplicaciones y los datos de aplicación son independientes, la solución más apropiada podría ser un grupo de agrupaciones de discos distinto para cada aplicación. De este modo, los datos de cada aplicación se aíslan de los de otras aplicaciones y ninguna de las aplicaciones se ve afectada

<span id="page-18-0"></span>por acciones llevadas a cabo en otras aplicaciones. Por consiguiente, los datos de aplicación pueden ponerse en línea, fuera de línea o conmutarse sin que ello afecte a otras aplicaciones.

- Si tiene varias aplicaciones con objetos de datos independientes, los datos para dichas aplicaciones deben combinarse en un único grupo de agrupaciones de discos.
- v Puede utilizar agrupaciones de discos para separar objetos de datos en distintos dominios de almacenamiento y, de este modo, obtener un mayor rendimiento. Generalmente se separan los receptores de registros por diario en unidades de discos distintas de las de los datos en los que se realiza un registro por diario, colocando dichos receptores en una agrupación de discos secundaria. No obstante, también puede separar otras partes de la aplicación en distintas unidades de discos, siempre y cuando se encuentren en bibliotecas distintas y se cumpla la dependencia de registro por diario siguiente.
- Los objetos para los que se realiza un registro por diario y el registro por diario para dichos objetos deben encontrarse en la misma agrupación de discos.

# **Restricciones y consideraciones de las agrupaciones de discos independientes**

Las agrupaciones de discos independientes son exclusivas porque son de autocontenido. Toda la información del sistema necesaria asociada a los datos de una agrupación de discos independiente está contenida en la agrupación. Por consiguiente, cuando se utilizan agrupaciones de discos independientes deben tenerse en cuenta algunas restricciones y consideraciones:

- [Tipos de objetos OS/400 admitidos y no admitidos](rzalysupportedunsupportedobjects.htm)
- v [Agrupaciones de discos independientes con bases de datos distintas](rzalydatabases.htm)
- [Varias bibliotecas del sistema](rzalymultiplesystemlibraries.htm)
- v [Conmutación de agrupaciones de discos independientes entre sistemas V5R1 y V5R2](rzalyswitchbetweenv5r1andv5r2.htm)
- [Identificación de objetos](rzalyobjectidentification.htm)
- [Consideraciones sobre la impresión](rzalyprintingconsiderations.htm)
- [Sincronización del nombre de perfil de usuario, el UID y el GID](rzalysynchronizeid.htm)

# **Tipos de objetos de OS/400 admitidos y no admitidos Objetos no admitidos**

A continuación se indican los objetos de OS/400 que no pueden utilizarse en las agrupaciones de discos independientes:

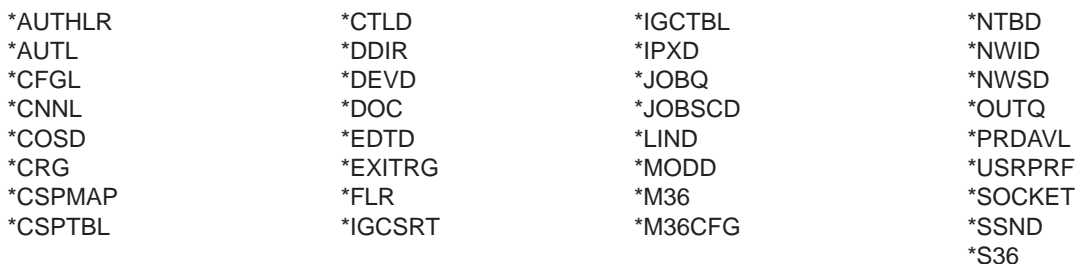

### **Tipos de objetos admitidos**

A continuación se indican los objetos de OS/400 que pueden utilizarse en las agrupaciones de discos independientes:

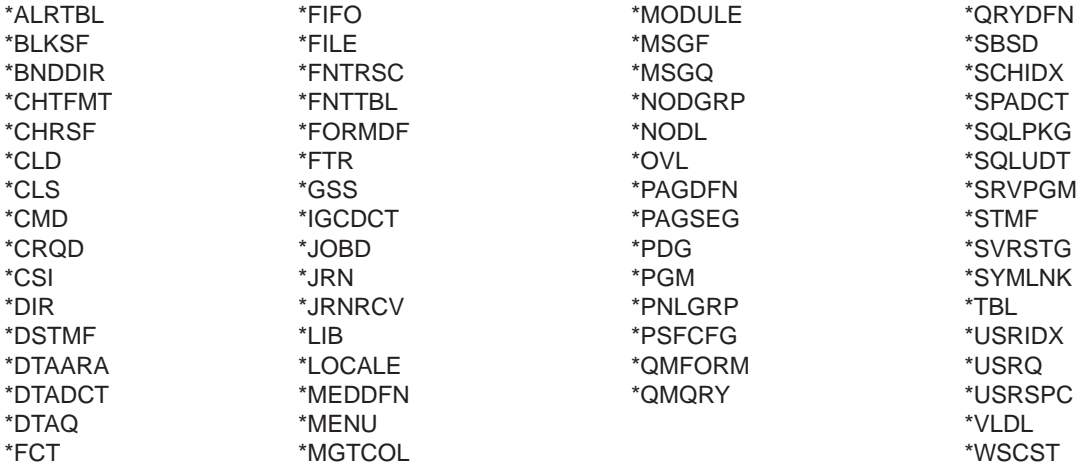

#### **Restricciones para los tipos de objetos admitidos**

#### **\*SBSD**

No se puede iniciar un subsistema cuya descripción se encuentra en una agrupación de discos independiente.

**\*FILE** Los archivos de base de datos que corresponden a una base de datos de varios sistemas, o que incluyen campos de enlace de datos (DataLink) creados como control de enlace, no pueden encontrarse en una agrupación de discos independiente.

# **Agrupaciones de discos independientes con bases de datos distintas**

Al configurar una agrupación de discos independiente, se define una base de datos de usuarios nueva independiente de la base de datos del sistema. La base de datos de usuarios también incluye agrupaciones de discos secundarias que están asociadas a la agrupación de discos primaria. Tras configurar la agrupación de discos primaria, la base de datos de usuarios correspondiente aparece en la carpeta Bases de datos de iSeries Navigator. Por omisión, la base de datos y la agrupación de discos independiente tendrán el mismo nombre. La base de datos de usuarios se administra con las mismas funciones que se utilizan para la base de datos del sistema. Consulte Trabajo con varias bases de datos para obtener más información al respecto.

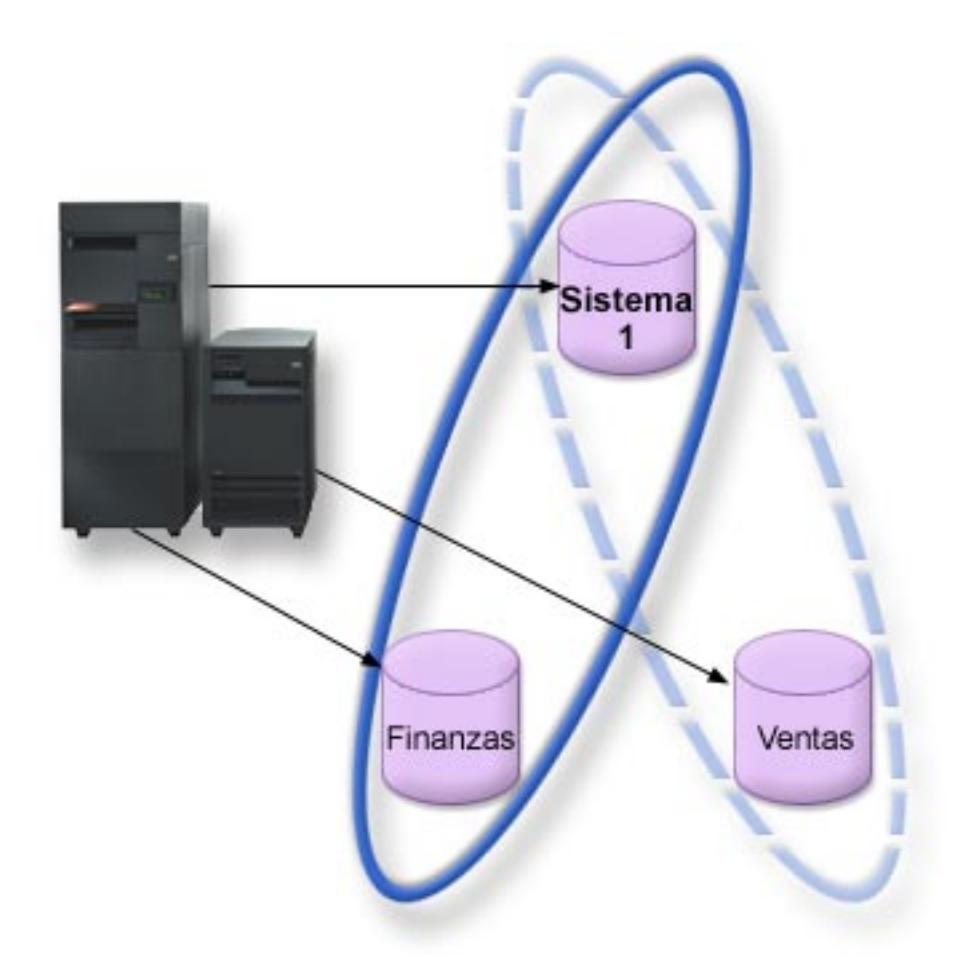

En la figura anterior se muestra un ejemplo de un sistema con tres bases de datos distintas: la base de datos del sistema, la base de datos de finanzas de la agrupación de discos independiente y la base de datos de ventas de la agrupación de discos independiente.

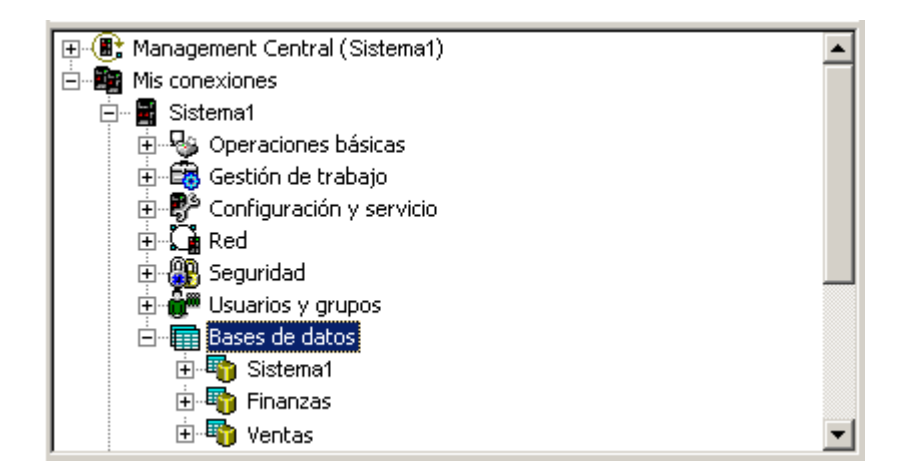

En el ejemplo anterior, si expande la carpeta Bases de datos de iSeries Navigator, aparecerá una lista de bases de datos que incluye la base de datos del sistema (Sistema1), así como las bases de datos de usuario Finanzas y Ventas. Desde una base de datos de usuario (Finanzas y Ventas) siempre puede acceder a bibliotecas de la base de datos Sistema1, pero no a bibliotecas de otra base de datos de usuario. Por ejemplo, si abre la base de datos Finanzas, puede seleccionar que también se muestren las

bibliotecas de la base de datos Sistema1. No obstante, desde la base de datos Finanzas no pueden visualizarse bibliotecas de Ventas porque Ventas es una base de datos de usuario independiente.

Consulte [Identificación de objetos](rzalyobjectidentification.htm) para obtener más información sobre la identificación de objetos cuando el servidor contiene agrupaciones de discos independientes.

# **Varias bibliotecas del sistema**

Generalmente, todas las bibliotecas del sistema seguirán existiendo en la agrupación de discos del sistema. No obstante, para optimizar el aislamiento y la recuperación del grupo de agrupaciones de discos independientes que contiene las bibliotecas del sistema, en la agrupación de discos primaria también se crearán las bibliotecas del sistema que se indican a continuación:

- 1. **QSYSnnnnn**: esta biblioteca contendrá la información de referencias cruzadas de base de datos para la base de datos representada por el grupo de agrupaciones de discos. Generalmente, los objetos de esta biblioteca se crean únicamente mediante el código interno del sistema.
- 2. **QSYS2nnnnn**: esta biblioteca contendrá los catálogos SQL para la base de datos representada por el grupo de agrupaciones de discos. Generalmente, los objetos de esta biblioteca se crean únicamente mediante el código interno del sistema.
- 3. **QRCYnnnnn**: los objetos de recuperación asociados a los objetos del grupo de agrupaciones de discos se almacenarán en esta biblioteca para la agrupación de discos primaria del grupo. Estos objetos pueden ser necesarios para una operación de recuperación al activar el grupo de agrupaciones de discos. La agrupación de discos del sistema que equivale a esta biblioteca es QRECOVERY.
- 4. **QRCLnnnnn**: al ejecutar una operación de reclamación en el grupo de agrupaciones de discos, la información sobre los resultados que se almacena generalmente en la biblioteca QRCL ahora se almacenará en la biblioteca QRCL de la agrupación de discos primaria del grupo. Generalmente, las funciones que se llaman durante el proceso de reclamación de almacenamiento son las únicas que crean objetos en esta instancia de biblioteca. Asimismo, cuando la operación de reclamación de almacenamiento recupera el direccionamiento de los objetos que se han perdido, dichos objetos pueden insertarse en la biblioteca QRCLnnnnn. Se trata de objetos de usuario que originalmente se encontraban en otra biblioteca.
- 5. **QRPLnnnnn**: siempre que un objeto del grupo de agrupaciones de discos se sustituya cuando se está utilizando, el nombre del objeto en uso se cambia y se pasa a la biblioteca QRPLnnnnn de la agrupación de discos primaria del grupo. El objeto nuevo se insertará en la biblioteca especificada. La agrupación de discos del sistema que equivale a esta biblioteca es QRPLOBJ. QRPLnnnnn se borra en la activación.

En estas bibliotecas, nnnnn es el número de la agrupación de discos independiente justificado a la derecha y completado con ceros.

Se introduce un nuevo atributo de biblioteca (**Protegida**) para admitir la capacidad de biblioteca ampliada. Puesto que las bibliotecas QSYSnnnnn, QSYS2nnnnn y SYSIBnnnnn son versiones especiales que corresponden a bibliotecas del sistema, los objetos para dichas bibliotecas los crea únicamente código del sistema operativo. Las aplicaciones no pueden crear objetos en dichas bibliotecas.

### **Este atributo debe definirse como se indica a continuación:**

## **Valores de atributos de biblioteca**

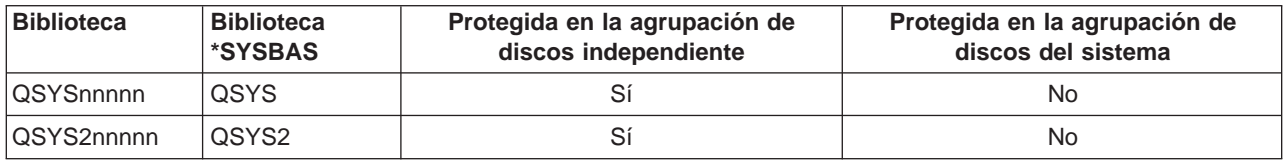

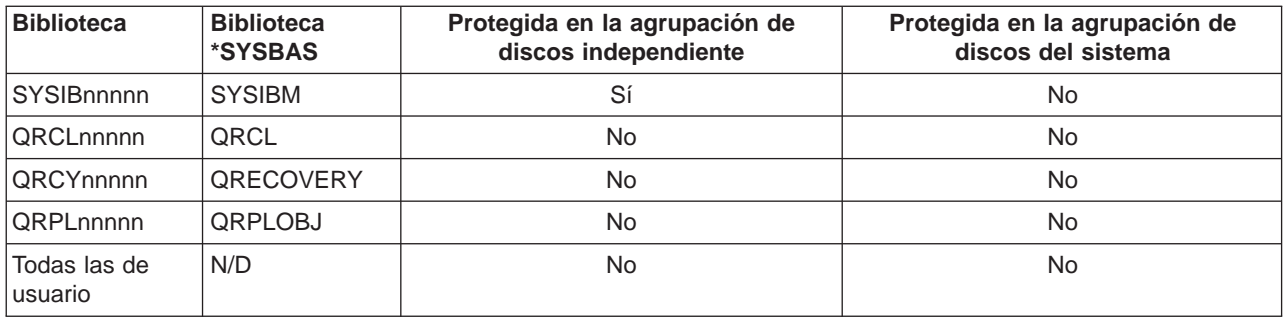

El orden de búsqueda normal para los objetos es realizar la búsqueda en las bibliotecas en función del valor de biblioteca especificado por el usuario, la lista de bibliotecas del usuario y el espacio de nombres vigente para el trabajo. La única excepción a esta norma tiene lugar cuando el trabajo del usuario tiene un grupo de agrupaciones de disco en el espacio de nombres del trabajo. En este caso, se activará el soporte de alias para las referencias de objeto a los objetos de control de base de datos en QSYS, QSYS2 y SYSIBM. En realidad, se devolverán los objetos de las bibliotecas QSYSnnnnn, QSYS2nnnnn y SYSIBnnnnn de modo que el usuario trabaje con la información de control de bases de datos asociada al espacio de nombres ampliado correspondiente.

# **Conmutación de agrupaciones de discos independientes entre sistemas V5R1 y V5R2**

Una vez que se ha establecido una agrupación de discos independiente como disponible en un servidor en el que se ejecuta OS/400 V5R2, dicha agrupación no podrá establecerse como disponible en un servidor en el que se ejecute OS/400 V5R1. Es posible conmutar una agrupación de discos independiente V5R1 a un servidor V5R2 y establecer que esté disponible en el servidor V5R2. Una vez que pasa a estar disponible en el servidor V5R2, el contenido interno de la agrupación se modifica y no podrá estar disponible de nuevo en el servidor V5R1.

**Advertencia:** si se conmuta una agrupación de discos de un servidor V5R2 a un servidor V5R1, sus unidades de discos aparecerán como no configuradas en el servidor V5R1. Si agrega dichas unidades de discos a otra agrupación de discos, la agrupación de discos independiente se destruirá.

# **Identificación de objetos**

Puesto que la existencia de una agrupación de discos independiente en un servidor significa que habrá varias bases de datos en un único servidor, el proceso de identificación de un objeto en este caso es más complejo que en un sistema que sólo contenga una única base de datos del sistema. Si existen varias bases de datos, es posible duplicar los nombres de las bibliotecas y de los objetos en bases de datos distintas. El nombre de biblioteca y el de objeto no identifican necesariamente a un objeto de forma exclusiva. En algunas ocasiones también necesitará saber el nombre de la agrupación de discos independiente. La agrupación de discos independiente y la base de datos correspondiente tienen, por omisión, el mismo nombre. No obstante, no necesariamente coinciden. Un nombre de base de datos puede tener 18 caracteres como máximo, mientras que el nombre de una agrupación de discos independiente no puede sobrepasar los 10 caracteres de longitud.

Si bien es posible utilizar un mismo nombre de biblioteca en dos grupos de agrupaciones de discos distintas, las bibliotecas no pueden tener el mismo nombre en una agrupación de discos del sistema y en una agrupación de discos independiente.

### **Mandatos de lenguaje de control (CL)**

Cuando se utilizan mandatos de lenguaje de control (CL) en los que puede especificarse \*ALL o \*ALLUSR para las bibliotecas en las que deben realizarse búsquedas, generalmente el sistema lo interpretará como ″todas las bibliotecas (de usuario) del espacio de nombres de biblioteca actual″ y no como ″todas las bibliotecas (de usuario) del sistema″. Es importante consultar la documentación de los mandatos, porque es posible que algunos mandatos interpreten \*ALL o \*ALLUSR de forma distinta.

<span id="page-23-0"></span>**Nota:** la mayor parte de los mensajes que van a las anotaciones de trabajo (QSYSOPR) o a las anotaciones históricas no contienen el nombre de la agrupación de discos independiente. Únicamente contienen el nombre del objeto y de la biblioteca. Deberá determinar, si existe, el grupo de agrupaciones de discos que el trabajo que ha emitido el mensaje estaba utilizando para poder localizar el objeto.

# **Consideraciones sobre la impresión**

Si decide almacenar recursos externos para archivos en spool, y no los archivos en spool propiamente dichos, en un [grupo de agrupaciones de discos,](rzalydiskpoolgroups.htm) debe tener en cuenta las implicaciones de impresión. Puede almacenar objetos de formato tales como \*FNTRSC, \*FORMDF, \*OVL, \*PAGDFN y \*PAGSEG en un grupo de agrupaciones de discos. Para que el trabajo transcriptor de impresora pueda acceder a estos objetos, debe definir el grupo de agrupaciones de discos de modo que exista en el espacio de nombres de la biblioteca.

Siga los pasos que se indican a continuación para imprimir el archivo en spool al almacenar recursos externos en un grupo de agrupaciones de discos:

- 1. Compruebe que el grupo de agrupaciones de discos que contiene los recursos externos esté disponible.
- 2. Establezca el grupo de agrupaciones de discos para la hebra actual mediante el mandato SETASPGRP (Definir grupo ASP) (nombre-grupo-agrupación-discos).
- 3. Para imprimir el archivo en spool, utilice el mandato STRPRTWTR (Iniciar transcriptor de impresora) (nombre-dispositivo-impresora).

# **Planificación de las agrupaciones de discos independientes**

Hay varios requisitos que deben cumplirse para poder implementar las agrupaciones de discos independientes, especialmente si desea utilizar agrupaciones de discos independientes conmutables. La configuración de un entorno para dispositivos conmutables empieza con una cuidadosa planificación.

**Importante:** cuando vaya a pedir un servidor nuevo o una actualización de servidor para implementar clústeres, IBM le ayudará a garantizar que se cumplan los requisitos de su clúster. Consulte [Planificación](http://www.ibm.com/servers/eserver/iseries/ha/haplanning.htm) [de clústeres.](http://www.ibm.com/servers/eserver/iseries/ha/haplanning.htm)

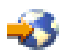

La creación de una agrupación de discos independiente autónoma o dedicada no requiere tanta planificación como la creación de una agrupación de discos independiente conmutable. Sin embargo, deberá asegurarse de que sus necesidades futuras no requieran que tenga que poder conmutar la agrupación de discos independiente.

Consulte los temas siguientes para obtener información detallada sobre los requisitos de las agrupaciones de discos independientes:

- [Requisitos de hardware](rzalyhardware.htm)
- [Requisitos de planificación física](rzalyphysicalplanning.htm)
- [Requisitos de software y de licencias](rzalysoftware-licensing.htm)
- [Requisitos de comunicaciones](rzalycommunications.htm)
- [Requisitos de clúster](rzalyclusterrequirements.htm)

# **Requisitos de hardware**

En función de cómo se planifique implementar las agrupaciones de discos independientes, es necesario tener el hardware siguiente:

# **Entorno de clústeres de varios sistemas (para las agrupaciones de discos independientes conmutables)**

<span id="page-24-0"></span>1. Dos o más servidores iSeries capaces de ejecutar OS/400 V5R1M0<sup>1</sup> o una versión posterior. O bien:

Un servidor iSeries capaz de ejecutar OS/400 V5R1M0<sup>1</sup> o una versión posterior, configurado con particiones lógicas (LPAR)

- 2. Uno o varios dispositivos conmutables. Estos pueden ser:
	- Una o varias unidades de expansión (torres) que residan en un bucle HSL
	- v Uno o más procesadores de entrada/salida (IOP) en una partición lógica **Nota:** en un entorno LPAR, puede conmutar el procesador de entrada/salida (IOP) que contiene las agrupaciones de discos independientes entre las particiones del sistema sin tener una unidad de expansión. El IOP debe estar en el bus que comparten varias particiones. Se conmutarán todos los adaptadores de entrada/salida (los IOA) del IOP.
- v

### **Entorno de un único sistema**

Un servidor iSeries capaz de ejecutar OS/400 V5R1M0 o una versión posterior.

<sup>1</sup> El sistema OS/400 V5R1M0 puede utilizarse para implementar agrupaciones de discos independientes que contengan únicamente sistemas de archivos definidos por el usuario (UDFS). El soporte técnico para los objetos basados en biblioteca sólo está disponible a partir de OS/400 V5R2M0.

# **Requisitos de planificación física**

En función de cómo se planifique implementar las agrupaciones de discos independientes, es necesario cumplir los siguientes requisitos de planificación física:

### **Entorno de clústeres de varios sistemas (para las agrupaciones de discos independientes conmutables)**

Deben utilizarse cables HSL (enlace de alta velocidad) para conectar las unidades de expansión (torres) a los servidores del clúster.

La unidad de expansión debe ser físicamente adyacente en el bucle HSL al sistema alternativo o a la unidad de expansión de la que es propietario el sistema alternativo. En cada bucle HSL se puede incluir un máximo de dos servidores (nodos de clúster), aunque cada servidor puede conectarse a varios bucles HSL. En cada bucle HSL se puede incluir un máximo de cuatro unidades de expansión, si bien en cada segmento del bucle pueden incluirse como máximo tres unidades de expansión. En un bucle HSL que contenga dos servidores existen dos segmentos separados por los dos servidores. Todas las expansiones de un segmento de bucle deben estar contenidas en el mismo CRG de dispositivo.

La unidad de expansión conmutable debe estar conectada con un cable SPCN a la unidad del sistema que servirá de nodo primario para el grupo de hardware conmutable (CRG de dispositivo). El nodo primario podría ser una partición lógica primaria o secundaria dentro de la unidad del sistema. Si se utiliza LPAR, los buses del sistema de la torre en cuestión deben ser propiedad de la partición implicada con el clúster.

<span id="page-25-0"></span>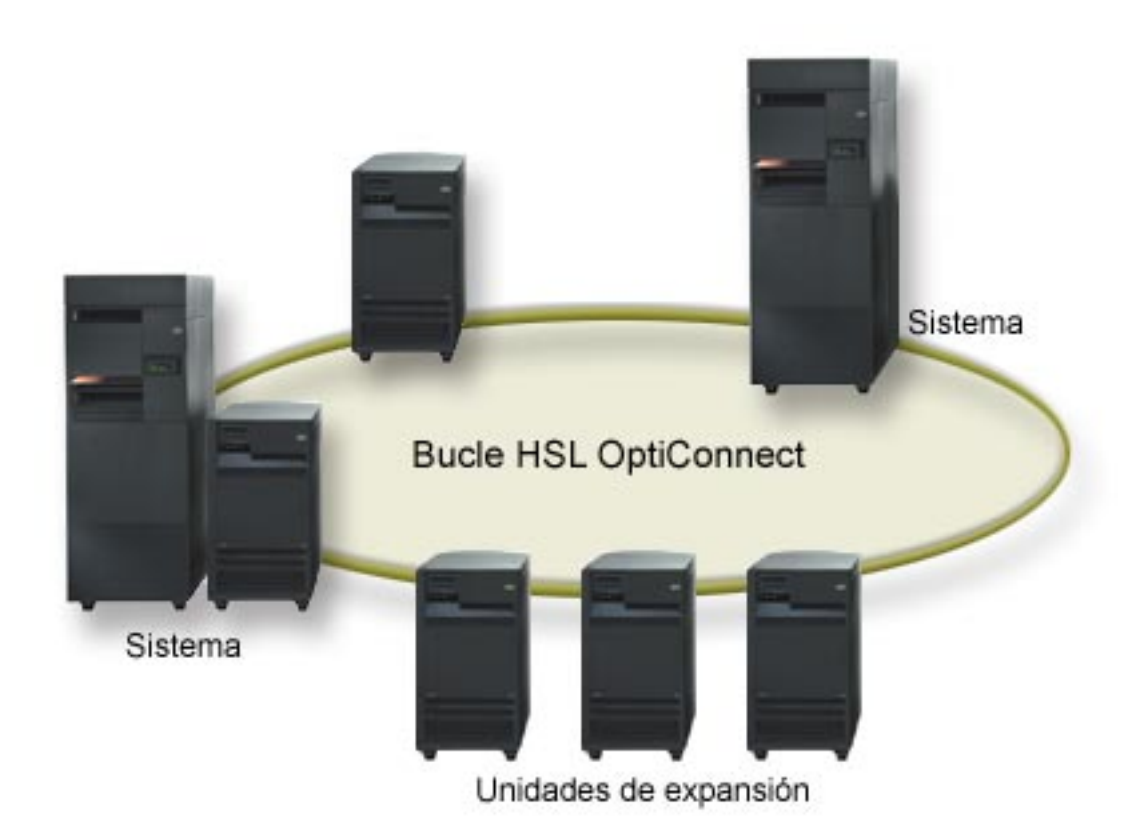

# **Entorno de un único sistema**

No hay requisitos de planificación física.

# **Requisitos de software y de licencias**

En función de cómo se planifique implementar las agrupaciones de discos independientes, es necesario tener las licencias y el software siguientes:

# **Entorno de clústeres de varios sistemas (para las agrupaciones de discos independientes conmutables)**

- 1. OS/400 V5R1M0<sup>1</sup> o una versión posterior
- 2. iSeries Navigator

iSeries Navigator es la interfaz gráfica de usuario que permite gestionar y administrar el servidor iSeries desde el escritorio Windows(R). Esta interfaz es necesaria para realizar algunas tareas de gestión de discos necesarias para implementar agrupaciones de discos independientes. Consulte [Acceso a las funciones de gestión de discos](rzalydiskmanagement.htm) para ver los pasos que permiten a iSeries Navigator gestionar los discos.

3. Opción 41 (OS/400 - Recursos conmutables HA) - instalados y con licencia La opción 41 es un requisito de los clústeres que ofrece la posibilidad de conmutar agrupaciones de discos independientes entre sistemas. Para poder conmutar una agrupación de discos independiente entre sistemas, los servidores deben ser miembros de un clúster y la agrupación de discos independiente debe estar asociada a un grupo de hardware conmutable de ese clúster. La opción 41 también ofrece la posibilidad de utilizar la interfaz IBM Simple Cluster Management en iSeries Navigator para definir y gestionar un clúster único que utiliza recursos conmutables.

# **Entorno de un único sistema**

1. OS/400 V5R1M0<sup>1</sup> o una versión posterior

<span id="page-26-0"></span>2. iSeries Navigator

iSeries Navigator es la interfaz gráfica de usuario que permite gestionar y administrar el servidor iSeries desde el escritorio Windows(R). Esta interfaz es necesaria para realizar algunas tareas de gestión de discos necesarias para implementar agrupaciones de discos independientes. Si desea obtener información más detallada, consulte [iSeries Navigator y las agrupaciones de discos](rzalydiskmanagement.htm) [independientes.](rzalydiskmanagement.htm)

<sup>1</sup> El sistema OS/400 V5R1M0 puede utilizarse para implementar agrupaciones de discos independientes que contengan únicamente sistemas de archivos definidos por el usuario (UDFS). El soporte técnico para los objetos basados en biblioteca sólo está disponible a partir de OS/400 V5R2M0.

# **Requisitos de comunicaciones**

En función de cómo se planifique implementar las agrupaciones de discos independientes, es necesario cumplir los siguientes requisitos de comunicaciones:

### **Entorno de clústeres de varios sistemas (para las agrupaciones de discos independientes conmutables)**

Las agrupaciones de discos independientes conmutables están configuradas en un clúster iSeries. El requisito de comunicaciones para un entorno de clúster es, por lo menos, una interfaz de comunicaciones TCP/IP entre los servidores del clúster. Por motivos de redundancia, se recomienda que haya dos interfaces distintas entre los servidores.

**Nota:** no es necesario utilizar la interfaz de bucle HSL OptiConnect entre servidores en una configuración de unidad de expansión (torre) conmutable. Tampoco es necesario utilizar comunicaciones Virtual OptiConnect entre particiones LPAR en un IOP conmutable de un entorno de particiones lógicas.

# **Entorno de un único sistema**

No hay requisitos de comunicaciones.

# **Requisitos de clúster**

Si planifica implementar agrupaciones de discos independientes conmutables, deberá configurar un clúster iSeries. La documentación de estos temas de agrupaciones de discos independientes le guiará durante la creación y gestión del clúster. No obstante, se recomienda preparar por adelantado la red y el entorno de servidor.

Utilice la lista de comprobación de configuración de clústeres para asegurarse de que está preparado para configurar clústeres en el entorno.

# **Consideraciones sobre aplicaciones para las agrupaciones de discos independientes**

Cuando se diseña o reestructura un entorno de aplicaciones para utilizarlo con agrupaciones de discos independientes, hay varias cosas que se deben tener en cuenta. Entre estas consideraciones se incluyen las siguientes: la existencia de varias bases de datos, los objetos que pueden o no crearse en una agrupación de discos independiente, el funcionamiento de la lista de bibliotecas y la ubicación de programas y datos en la base de datos adecuada.

La primera vez que se establece una agrupación de discos independiente primaria como disponible, también se genera, por omisión, una nueva base de datos con el mismo nombre. Consulte [Agrupaciones](rzalydatabases.htm) [de discos independientes con bases de datos distintas](rzalydatabases.htm) para obtener más información al respecto. Si escribe una aplicación para acceder a archivos y bibliotecas de un grupo de agrupaciones de discos, debe especificar la manera de acceder a esa base de datos determinada. Entre las opciones de que dispone se incluyen las siguientes:

• Utilice el mandato SETASPGRP (Establecer grupo ASP).

- v En un entorno SQL, utilice CONNECT para especificar la base de datos adecuada. Para conseguir el más alto rendimiento, asegúrese de que la base de datos en la que realiza SQL CONNECT corresponde al espacio de nombres de biblioteca actual. Para realizar esta acción, es posible que tenga que utilizar primero al mandato SETASPGRP. Si la función SQL CONNECT no funciona dentro del mismo espacio de nombres de biblioteca, la aplicación utilizará el soporte Distributed Relational Database Architecture<sup>(TM)</sup> que puede afectar el rendimiento.
- v Utilice el mandato CHGJOBD (Cambiar descripción de trabajo) para establecer el grupo ASP inicial en la descripción de trabajo del perfil de usuario.

Conforme va escribiendo aplicaciones que crean objetos, deberá saber qué objetos [están admitidos y los](rzalysupportedunsupportedobjects.htm) [que no lo están.](rzalysupportedunsupportedobjects.htm) Si su aplicación utiliza el mandato CRTLIB (Crear biblioteca), deberá especificar CRTLIB ASP(\*ASPDEV) ASPDEV(nombre-dispositivo-asp). Si no especifica estos parámetros para CRTLIB, la biblioteca se creará, por omisión, en la agrupación de discos del sistema. Sin embargo, si utiliza la sentencia SQL, CREATE COLLECTION, el valor por omisión para la cláusula IN ASP será el espacio de nombres de biblioteca actual.

Otro aspecto que debe tenerse en cuenta cuando se trabaja en un entorno SQL es que los objetos SQL permanentes no pueden extenderse más allá de los límites de una agrupación de discos independiente. Por ejemplo, no se puede crear una vista de un objeto de agrupación de discos independiente en la agrupación de discos del sistema. Esta acción falla.

Lo mismo ocurre en la operación de control de compromiso de las agrupaciones de discos independientes. Si está conectado a una base de datos relacional de una agrupación de discos independiente, no podrá realizar cambios sujetos a control de compromiso en los objetos de ninguna otra agrupación de discos. Cuando la operación de control de compromiso esté activa, tendrá acceso de sólo lectura. Puede realizar cambios sujetos a control de compromiso en QTEMP, pero es posible que reciba mensajes de error.

También puede ser útil entender cómo funciona la lista de bibliotecas al implementar agrupaciones de discos independientes. Cuando la lista de bibliotecas incluye QSYS, QSYS2 o SYSIBM, se hará una búsqueda en las [bibliotecas con alias](rzalymultiplesystemlibraries.htm) (QSYSnnnnn, QSYS2nnnnn, SYSIBnnnnn) de la agrupación de discos independiente antes que en las bibliotecas de la agrupación de discos del sistema. Si se encuentra el objeto en la agrupación de discos independiente, no se buscará en la agrupación de discos del sistema. Además, si conmuta a un grupo de agrupaciones de discos diferente, las bibliotecas que estaban en la lista de bibliotecas anterior se eliminarán de la lista de bibliotecas actual.

Asimismo, es necesario analizar detalladamente dónde se deben almacenar los datos, las aplicaciones y los programas de salida de aplicación. Se recomienda almacenar los datos en agrupaciones de discos independientes. Si las agrupaciones de discos independientes están dedicadas al servidor, una buena opción sería almacenar las aplicaciones y los programas de salida en la base de datos del sistema para que siempre estén accesibles, independientemente del grupo de agrupaciones de discos que esté asociado con un trabajo determinado. Si utiliza la agrupación de discos independiente en un entorno de clústeres, debe recordar que cuando se conmuta la agrupación de discos a otro servidor el programa de salida deberá estar disponible ahí también. En este caso, puede ser más apropiado almacenar las aplicaciones y los programas de salida en la agrupación de discos independiente. Recuerde que el programa de salida del grupo de recursos de clúster (CRG) no puede existir en una agrupación de discos independiente.

Si utiliza la agrupación de discos independiente en un entorno de clústeres, debe recordar también que los perfiles de usuario no se almacenan en la agrupación de discos independiente. Se guardan en la agrupación de discos del sistema. Si una agrupación de discos independiente falla o se conmuta a otro nodo, es posible que se cree un perfil de usuario en el nuevo nodo. Para poder crear un perfil de usuario, éste deberá ser propietario de objetos o tener una autorización sobre objetos en la agrupación de discos primaria del grupo de agrupaciones de discos que se está conmutando. El nuevo perfil de usuario no tendrá autorizaciones especiales ni una contraseña.

<span id="page-28-0"></span>Si está trabajando en un entorno de clústeres, consulte Aplicaciones de clúster para obtener más información acerca de cómo escribir e implementar aplicaciones altamente disponibles dentro del clúster.

# **Configuración de agrupaciones de discos independientes**

Una vez que haya cumplido los [requisitos de planificación](rzalyplan.htm) para implementar agrupaciones de discos independientes, estará preparado para configurar una agrupación de discos independiente. Deberá utilizar la función de gestión de discos de iSeries Navigator para configurar una agrupación de discos independiente. Si desea obtener más información al respecto, consulte [Acceso a las funciones de gestión](rzalydiskmanagement.htm) [de discos.](rzalydiskmanagement.htm)

Para configurar las agrupaciones de discos independientes, consulte los siguientes temas:

- v [Acceso a las funciones de gestión de discos](rzalydiskmanagement.htm) Siga los pasos para acceder a las funciones necesarias de gestión de discos en iSeries Navigator.
- [Creación de una agrupación de discos independiente conmutable](rzalycreateswitchableiasp.htm) En un clúster iSeries, las agrupaciones de discos independientes pueden conmutarse entre servidores.
- [Creación de una agrupación de discos independiente autónoma](rzalycreatestandaloneiasp.htm) Consulte este tema si desea crear una agrupación de discos independiente que estará conectada de manera privada a un único sistema.
- [Creación de un grupo de agrupaciones de discos](rzalycreatediskpoolgroup.htm) Un grupo de agrupaciones de discos está formado por una agrupación de discos primaria y ninguna o más agrupaciones de discos secundarias. Una manera práctica de utilizar un grupo de agrupaciones de discos consistiría en aislar los receptores de registros por diario, que residirían en una o varias agrupaciones de discos secundarias, de los objetos para los que contienen entradas de diario, que residirían en la agrupación de discos primaria.
- [Conversión de agrupaciones de discos UDFS](rzalyconvertudfs.htm) Si tiene en el servidor agrupaciones de discos del sistema de archivos definido por el usuario (UDFS), puede convertirlas en agrupaciones de discos primarias y secundarias, permitiéndoles dar soporte a los objetos basados en bibliotecas.

# **Acceso a las funciones de gestión de discos**

iSeries Navigator es la interfaz gráfica de usuario que permite gestionar y administrar el servidor iSeries desde el escritorio Windows<sup>(R)</sup>. Puede utilizar los asistentes y los diálogos de iSeries Navigator para crear y gestionar el entorno de agrupaciones de discos independientes. Para obtener más información acerca de las posibilidades, los requisitos y la instalación de iSeries Navigator, consulte iSeries Navigator.

Para acceder a las funciones de gestión de discos de iSeries Navigator, debe seguir estos pasos:

### **Instalar el componente Configuración y Servicio**

- 1. En el menú **Archivo** de iSeries Navigator, seleccione **Opciones de instalación —> Instalación selectiva**.
- 2. Siga las instrucciones del diálogo resultante para instalar el componente Configuración y Servicio.

# **Habilitar la carpeta Unidades de disco**

- 1. En iSeries Navigator, pulse con el botón derecho del ratón en la conexión de servidor y seleccione **Administración de aplicaciones**.
- 2. En la ventana resultante, pulse **Aceptar**.
- 3. Pulse la pestaña **Aplicaciones de sistema principal**.
- 4. Expanda **Operating System/400 —> Servicio**.
- 5. Seleccione **Unidades de discos** para tener **Acceso por omisión** o **Acceso a todos los objetos**.
- 6. Pulse **Aceptar**.
- 7. Reinicie iSeries Navigator.

# <span id="page-29-0"></span>**Configurar el servidor de herramientas de servicio**

Para acceder a las funciones de gestión de discos de iSeries Navigator, primero debe configurar el servidor de herramientas de servicio con el acceso DST y los ID de usuario. Antes de empezar, familiarícese con los conceptos sobre Herramientas de servicio. Para obtener instrucciones, consulte Configuración del servidor de herramientas de servicio y Configuración de los ID de usuario de las herramientas de servicio.

# **Gestionar discos**

Las funciones de gestión de discos están disponibles en la carpeta Unidades de discos de iSeries Navigator. Siga estos pasos para acceder a las funciones de gestión de discos de iSeries Navigator:

- 1. En iSeries Navigator, expanda **Mis conexiones**.
- 2. Expanda cualquier servidor iSeries.
- 3. Expanda **Configuración y servicio**.
- 4. Expanda **Hardware**.
- 5. Expanda **Unidades de discos**.

Para obtener más consejos sobre la planificación, como, por ejemplo, los pasos para acceder a las funciones de gestión de discos de iSeries Navigator en la modalidad Herramientas de servicio dedicado (DST), y los pasos para utilizar la vista gráfica y calcular el espacio en disco, consulte Planificación de la gestión de discos.

# **Creación de una agrupación de discos independiente conmutable**

Antes de intentar implementar agrupaciones de discos independientes conmutables, asegúrese de que cumple con los requisitos de hardware, software, comunicaciones y planificación física. Consulte [Planificación de agrupaciones de discos independientes.](rzalyplan.htm)

Para crear y gestionar agrupaciones de discos independientes, se recomienda utilizar la interfaz iSeries Navigator. Los asistentes de los clústeres y de los componentes de gestión de discos simplifican las tareas y le servirán de guía a lo largo del proceso. Para realizar algunas de las tareas de gestión de discos, iSeries Navigator es la única opción disponible. Asegúrese de que puede [acceder a las funciones](rzalydiskmanagement.htm) [de gestión de discos](rzalydiskmanagement.htm) de iSeries Navigator. Si utiliza mandatos de lenguaje de control (CL) e interfaces de programas de aplicación (API), deberá seguir pasos adicionales que se gestionan internamente al utilizar iSeries Navigator.

## **Utilización de iSeries Navigator**

1. **[Crear un clúster](rzalycreatecluster.htm)**.

Para poder utilizar agrupaciones de discos conmutables, es necesario tener un clúster iSeries.

2. **[Establecer el hardware como conmutable](rzalymakehardwareswitchable.htm)**.

Si tiene una torre autónoma o un IOP que contenga unidades de discos que se deban incluir en una agrupación de discos independiente, deberá dar autorización a la torre o al IOP para que conceda el acceso a otros nodos.

3. **[Crear un grupo de hardware conmutable](rzalycreatecrg.htm)**.

Un grupo de hardware conmutable, también conocido como CRG de dispositivo, define la agrupación de discos independiente conmutable. Es lo que gestiona la conmutación del dispositivo. Este asistente le llevará a través de los pasos necesarios para crear un nuevo grupo de hardware conmutable. También le guiará a través del asistente Agrupación de discos nueva, que le ayudará a crear una nueva agrupación de discos y a añadir en ella unidades de discos para el clúster.

**Nota:** si tenía instalados productos de software conmutable que se ajustan a las directrices específicas de clúster de iSeries Navigator en el momento de ejecutar el asistente Clúster nuevo en el paso 1, es posible que el asistente Clúster nuevo ya le haya solicitado que cree un grupo

de hardware conmutable. Si el asistente Clúster nuevo no ha detectado la instalación del producto de software conmutable, esto significa que el grupo de hardware conmutable no se ha creado.

## 4. **Imprimir la configuración del disco**.

Imprima la configuración del disco, a fin de disponer de ella si necesita recuperarla. Consulte Visualización de la configuración del disco en la publicación Copia de seguridad y recuperación.

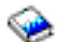

Asimismo, anote la relación entre el nombre y el número de agrupación de discos independiente.

\* Acaba de crear una agrupación de discos independiente conmutable. Los pasos siguientes son necesarios para preparar la agrupación a fin poder utilizarla.

- 5. **[Establecer la agrupación de discos como disponible](rzalymakediskpoolavailable.htm)**. Para acceder a las unidades de discos de una agrupación de discos independiente, debe establecer como disponible (activar) la agrupación de discos.
- 6. **[Arrancar el grupo de hardware conmutable](rzalystartcrg.htm)**. Debe arrancar el grupo de hardware conmutable para permitir la recuperación rápida del dispositivo para el grupo de hardware conmutable.
- 7. **Realizar una conmutación por administración de prueba**. Antes de añadir datos a la agrupación de discos, realice una conmutación por administración de prueba en el grupo de hardware conmutable que ha creado para asegurarse de que la configuración funciona de la manera que había previsto.

### **Utilización de mandatos de CL y API**

Para crear una agrupación de discos independiente conmutable se pueden utilizar mandatos de CL y API; no obstante, hay algunas tareas que requieren la utilización de iSeries Navigator.

- 1. **Crear el clúster.** Cree el clúster con los nodos que desee utilizando el mandato CRTCLU (Crear clúster).
- 2. **Crear el dominio de dispositivos.**

Debe crear el dominio de dispositivos para todos los nodos implicados en la conmutación de una agrupación de discos independiente o conjunto de agrupaciones de discos independientes utilizando el mandato ADDDEVDMNE (Añadir entrada de dominio de dispositivos).

### 3. **Crear las descripciones de dispositivo.**

Deben crearse descripciones de dispositivo en cada uno de los nodos que vaya a haber en el grupo de recursos de clúster (CRG). Utilice el mandato CRTDEVASP (Crear descripción de dispositivo (ASP)). En la línea de mandatos de la interfaz basada en caracteres, especifique CRTDEVASP. En los campos **Nombre de recurso** y **Descripción de dispositivo**, especifique el nombre de la agrupación de discos independiente que tenga pensado crear.

### 4. **Crear el grupo de recursos de clúster.**

Cree el CRG de dispositivo con los nodos, sus funciones en el dominio de recuperación y las descripciones de dispositivo de la agrupación de discos independiente utilizando el mandato CRTCRG (Crear grupo de recursos de clúster).

### 5. **[Establecer el hardware como conmutable](rzalymakehardwareswitchable.htm)**.

Si tiene una torre autónoma o un IOP que contenga unidades de discos que se deban incluir en una agrupación de discos independiente, deberá dar autorización a la torre o al IOP para que concedan el acceso a otros nodos **(se necesita iSeries Navigator)**.

### 6. **[Crear la agrupación de discos independiente conmutable](rzalycreatediskpool.htm)**.

Cree la agrupación de discos en el nodo que sea propietario de las unidades de discos utilizando el asistente Agrupación de discos nueva, una vez que se haya reiniciado

completamente el servidor. Antes de empezar, asegúrese de que los clústeres estén activos. Asigne a la agrupación de discos independiente un nombre que coincida con el nombre que ha asignado en el paso 3 al recurso de descripción de dispositivo. Conforme vaya añadiendo unidades de discos, lo mejor será ubicarlas en la misma torre o IOP. No expanda la agrupación de discos entre conjuntos de paridad de dispositivo **(se necesita iSeries Navigator)**.

# 7. **Imprimir la configuración del disco**.

Imprima la configuración del disco, a fin de disponer de ella si necesita recuperarla. Consulte Visualización de la configuración del disco en la publicación Copia de seguridad y recuperación.

# ❤

Asimismo, anote la relación entre el nombre y el número de agrupación de discos independiente.

\* Acaba de crear una agrupación de discos independiente conmutable. Los pasos siguientes son necesarios para preparar la agrupación a fin poder utilizarla.

8. **[Establecer la agrupación de discos como disponible](rzalymakediskpoolavailable.htm)**.

Para acceder a las unidades de discos de una agrupación de discos independiente, debe establecer como disponible (activar) la agrupación de discos **(se necesita iSeries Navigator)**.

- 9. **Arrancar el grupo de recursos de clúster**. Arranque el grupo de recursos de clúster para permitir la rápida recuperación del dispositivo utilizando el mandato STRCRG (Arrancar grupo de recursos de clúster).
- 10. **Realizar una conmutación por administración de prueba**. Antes de añadir datos a la agrupación de discos, realice una conmutación por administración de prueba para asegurarse de que la configuración funciona de la manera que había previsto.

Ahora estará preparado para llenar la agrupación de discos independiente con directorios y bibliotecas. Antes de hacerlo, lea [Agrupaciones de discos independientes con bases de datos distintas.](rzalydatabases.htm)

# **Creación de un clúster**

Para que una agrupación de discos independiente pueda ser conmutable entre servidores, es necesario disponer de un clúster iSeries. Un clúster iSeries es una colección o grupo de uno o más servidores que funcionan juntos como si fueran un servidor único. Para obtener documentación completa sobre los clústeres y el modo en que funcionan, consulte la Clústeres.

Para la creación y gestión de un clúster se ofrecen varias soluciones. Puede utilizar iSeries Navigator para crear un clúster único, una solución de Business Partner para middleware de clúster o las API y mandatos de clúster de IBM. Consulte Soluciones para configurar clústeres, si desea revisar las opciones para configurar y gestionar clústeres.

Para crear un clúster a fin de utilizarlo con agrupaciones de discos independientes conmutables, siga estos pasos:

### 1. **Cree un clúster.**

Para obtener instrucciones paso a paso sobre cómo crear un clúster, consulte Creación de un clúster en el tema Clústeres.

2. **Verifique que todos los nodos puedan funcionar con un clúster de versión 3 y que la versión actual del clúster esté establecida en 3.**

Si desea obtener información más detallada, consulte Ajustar la versión de clúster de un clúster.

3. **Arranque todos los nodos de un clúster, o, por lo menos, los que estarán en los dominios de dispositivos.**

Si desea obtener información más detallada, consulte Arrancar un nodo de clúster.

# **Cómo establecer el hardware como conmutable**

Una agrupación de discos independiente puede contener unidades de discos dentro de varias unidades de expansión (torres). Si tiene una torre autónoma que contenga unidades de discos incluidas en una agrupación de discos independiente, deberá dar autorización a la torre para que conceda el acceso a otros servidores. Esta acción se conoce como establecer que una torre sea conmutable. Si no desea que otros servidores puedan acceder a la torre autónoma, deberá establecer que la torre sea privada.

### **Establecer que una torre sea conmutable**

Para establecer que una torre sea conmutable, siga estos pasos:

- 1. En iSeries Navigator, expanda **Mis conexiones** (o su entorno activo).
- 2. Expanda cualquier servidor iSeries.
- 3. Expanda **Configuración y servicio**.
- 4. Expanda **Hardware**.
- 5. Expanda **Unidades de discos**.
- 6. Expanda **Por ubicación** y seleccione las torres que desee establecer como conmutables.
- 7. Pulse con el botón derecho del ratón en una torre resaltada y seleccione **Hacer conmutable**.
- 8. Siga las instrucciones que aparecen en el diálogo.

### **Cambiar un tipo de propiedad de bus**

Para permitir que un IOP pueda conmutarse, el nodo primario deberá tener la propiedad compartida del bus que contiene el IOP que controla las unidades de discos que se van a conmutar. Asimismo, el nodo de reserva deberá poder utilizar el bus como bus de uso compartido. Si desea obtener más información al respecto, consulte la sección Conmutación dinámica de los IOP entre particiones.

Para finalizar esta tarea, necesitará un perfil de usuario de Herramientas de servicio con autorización de administración sobre la función Particiones del sistema en las Herramientas de servicio dedicado (DST). Para obtener más información sobre cómo obtener privilegios de particiones lógicas, consulte la sección Autorización de particiones lógicas.

Para cambiar el tipo de propiedad de un bus que utiliza Management Central, siga estos pasos:

- 1. En iSeries Navigator, expanda **Mis conexiones**.
- 2. Seleccione la partición primaria del sistema.
- 3. Expanda **Configuración y servicio** y seleccione **Particiones lógicas**.
- 4. Pulse con el botón derecho del ratón en **Partición lógica** y seleccione **Configurar particiones**. Ahora está trabajando en la ventana Configurar particiones lógicas.
- 5. Pulse con el botón derecho del ratón en el bus cuya propiedad desee cambiar y seleccione **Propiedades**.
- 6. Seleccione la página **Particiones**.
- 7. Seleccione en **Partición lógica propietaria** la partición que sea propietaria del bus y, a continuación, seleccione el tipo de propiedad en **Compartir**. Si el tipo de propiedad es compartida, las particiones que comparten el bus aparecerán en la lista. Pulse Ayuda si precisa más información acerca de estas opciones.
- 8. Pulse Aceptar.

# **Creación de un grupo de hardware conmutable**

Un grupo de hardware conmutable, también conocido como grupo de recursos de clúster (CRG) de dispositivo, contiene una lista de dispositivos conmutables. Cada dispositivo de la lista identifica a una agrupación de discos independiente conmutable. La colección completa de dispositivos se conmuta con el nodo de reserva cuando se produce una pérdida de alimentación, planificada o no. Opcionalmente, los dispositivos también pueden establecerse como disponibles (activarse) como parte del proceso de conmutación por administración o de sustitución por anomalía.

Un grupo de hardware conmutable identifica un dominio de dispositivos. Un dominio de dispositivos es, simplemente, un subconjunto de nodos de clúster que comparten un conjunto de dispositivos de recuperación rápida. El dominio de dispositivos se crea automáticamente al utilizar el asistente de iSeries Navigator para crear un clúster. Si utiliza las API y los mandatos de CL de clúster, deberá añadir al dominio de dispositivos los nodos que desee establecer como conmutables.

### **Utilización de iSeries Navigator**

# **Se requiere la opción 41 (OS/400 - Recursos conmutables HA)**

El asistente Grupo de hardware conmutable nuevo le guiará a través de los pasos necesarios para crear un nuevo grupo de hardware conmutable y añadir en él una agrupación de discos para el clúster.

Para añadir un grupo de hardware conmutable, siga estos pasos:

- 1. En iSeries Navigator, expanda **Management Central**.
- 2. Expanda **Clústeres**.
- 3. Expanda el clúster para el que desea añadir un grupo de hardware conmutable.
- 4. Pulse con el botón de derecho del ratón en **Hardware conmutable** y seleccione **Grupo nuevo...**
- 5. El asistente Agrupación de discos nueva creará, por omisión, una agrupación de discos protegida que le permitirá elegir la manera en que desea proteger las unidades de discos. Puede utilizar la protección de dispositivo por paridad, la protección por duplicación o una combinación de ambas. Una vez creada la agrupación de discos, se le solicitará que empiece el proceso de duplicación. De este modo garantiza que la configuración de la agrupación de discos permanecerá protegida aunque realice cambios en ella. También puede crear una agrupación de discos desprotegida si no selecciona la opción de protección.

**Nota:** asegúrese de que se han arrancado todos los nodos del dominio de recuperación.

# **Utilización de las API y los mandatos de CL de clúster**

También puede utilizar lo siguiente para añadir una entrada de dominio de dispositivos y crear un grupo de recursos de clúster de dispositivo:

### **Añadir entrada de dominio de dispositivos**

Añade un nodo a una lista de miembros de dominio de dispositivos para que pueda participar en acciones de recuperación para los dispositivos de recuperación rápida. La adición del primer nodo en un dominio de dispositivos tiene como efecto la creación de ese dominio de dispositivos.

- Mandato ADDDEVDMNE (Añadir entrada de dominio de dispositivos)
- API Añadir entrada de dominio de dispositivos (QcstAddDeviceDomainEntry)

# **Crear grupo de recursos de clúster**

Crea un objeto de grupo de recursos de clúster. El objeto del grupo de recursos de clúster identifica un dominio de recuperación, que es un conjunto de los nodos del clúster que participarán en la recuperación.

- Mandato CRTCRG (Crear un grupo de recursos de clúster)
- API Crear grupo de recursos de clúster (QcstCreateClusterResourceGroup)

# **Cómo establecer una agrupación de discos como disponible**

Para acceder a las unidades de discos de una agrupación de discos independiente y a los objetos de la base de datos correspondiente, debe establecer como disponible (activar) la agrupación de discos.

En un entorno de clústeres de varios sistemas, puede establecer como disponible la agrupación de discos en el nodo actual o en otro nodo del clúster. La agrupación de discos independiente sólo puede activarse en un nodo al mismo tiempo. Cuando desee acceder a la agrupación de discos independiente desde un nodo diferente, deberá conmutar la agrupación de discos independiente al nodo de clúster de reserva. Consulte Ejecución de una conmutación por administración si desea obtener información más detallada sobre cómo conmutar un CRG de dispositivo (al que se hace referencia como grupo de hardware conmutable en iSeries Navigator) al nodo de reserva.

**Nota:** si establece una agrupación de discos primaria o secundaria como disponible, todas las agrupaciones de discos del grupo de agrupaciones de discos también se establecerán como disponibles al mismo tiempo.

Para establecer que una agrupación de discos independiente esté disponible:

- 1. En iSeries Navigator, expanda **Mis conexiones** (o su entorno activo).
- 2. Expanda cualquier servidor iSeries.
- 3. Expanda **Configuración y servicio**.
- 4. Expanda **Hardware**.
- 5. Expanda **Unidades de discos**.
- 6. Inicie una sesión en las herramientas de servicio, si aparece el diálogo Inicio de sesión de herramientas de servicio.
- 7. Expanda **Agrupaciones de discos**.
- 8. Pulse con el botón derecho del ratón en la agrupación de discos que no esté disponible y seleccione **Hacer disponible**. Puede seleccionar varias agrupaciones de discos para establecerlas como disponibles al mismo tiempo.
- 9. En el diálogo que aparece en pantalla, pulse **Hacer disponible**, para establecer la agrupación de discos como disponible.

También puede utilizar el mandato VRYCFG (Activar/Desactivar configuración), de la interfaz basada en caracteres, para establecer la agrupación de discos como disponible.

# **Arranque de un grupo de hardware conmutable**

Para permitir la recuperación rápida del dispositivo para el grupo de hardware conmutable, es necesario arrancar el grupo de hardware conmutable.

Para arrancar un grupo de hardware conmutable, siga estos pasos:

- 1. En iSeries Navigator, expanda **Management Central**.
- 2. Expanda **Clústeres**.
- 3. Expanda el clúster que contiene el hardware conmutable que desea arrancar.
- 4. Pulse **Hardware conmutable**.
- 5. Pulse con el botón derecho del ratón en el grupo de hardware conmutable que desee arrancar y seleccione **Arrancar**.

<span id="page-35-0"></span>También puede utilizar el mandato STRCRG (Arrancar grupo de recursos de clúster), de la interfaz basada en caracteres, para arrancar el grupo de hardware conmutable.

# **Creación de una agrupación de discos independiente autónoma**

La creación de una agrupación de discos independiente autónoma o dedicada no requiere tanta planificación y configuración como la creación de una agrupación de discos independiente conmutable. Sin embargo, deberá asegurarse de que sus necesidades futuras no requieran que tenga que poder conmutar la agrupación de discos independiente.

Para crear una agrupación de discos independiente autónoma, puede utilizar el asistente Agrupación de discos nueva de iSeries Navigator. Este asistente le ayudará a crear una nueva agrupación de discos y a añadir en ella unidades de discos. El asistente Agrupación de discos nueva también le permite incluir unidades de discos no configuradas en un conjunto de paridad de dispositivo e iniciar la protección de dispositivo por paridad y la compresión de disco. Conforme vaya añadiendo unidades de discos, no expanda unidades de discos que estén en conjuntos de paridad diferentes entre varias agrupaciones de discos. Asegúrese de que puede [acceder a las funciones de gestión de discos](rzalydiskmanagement.htm) de iSeries Navigator.

Para utilizar el asistente Agrupación de discos nueva a fin de crear una agrupación de discos independiente autónoma, siga estos pasos:

- 1. En iSeries Navigator, expanda **Mis conexiones** (o su entorno activo).
- 2. Expanda cualquier servidor iSeries.
- 3. Expanda **Configuración y servicio**.
- 4. Expanda **Hardware**.
- 5. Expanda **Unidades de discos**.
- 6. Pulse con el botón derecho del ratón en **Agrupaciones de discos** y seleccione **Agrupación de discos nueva**.
- 7. Siga las instrucciones del asistente para añadir unidades de discos en una nueva agrupación de discos.
- 8. Cuando haya completado el asistente Agrupación de discos nueva, imprima la configuración del disco, a fin de disponer de ella si necesita recuperarla. Consulte Visualización de la configuración del disco en la publicación Copia de seguridad y recuperación.

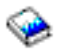

Asimismo, anote la relación entre el nombre y el número de agrupación de discos independiente.

**Nota:** añada agrupaciones de discos independientes cuando su servidor se haya reiniciado completamente. Si tiene que utilizar el asistente Agrupación de discos nueva en el nivel de las herramientas de servicio dedicado (DST), deberá crear una descripción de dispositivo asociada para la agrupación de discos independiente cuando el servidor se haya reiniciado completamente. Utilice el mandato CRTDEVASP (Crear descripción de dispositivo (ASP)) para crear la descripción de dispositivo; asigne a la descripción de dispositivo y al recurso el mismo nombre que a la agrupación de discos independiente. Puede utilizar el mandato WRKDEVD (Trabajar con descripciones de dispositivo) para verificar que el nombre de la descripción de dispositivo y el de la agrupación de discos independiente coinciden.

# **Creación de un nuevo grupo de agrupaciones de discos**

Se puede crear un [grupo de agrupaciones de discos](rzalydiskpoolgroups.htm) y añadir unidades de discos a las agrupaciones de discos individuales mediante el asistente Agrupación de discos nueva. Si tiene agrupaciones de discos UDFS existentes que desea incluir en un grupo de agrupaciones de discos, consulte [Conversión de una](rzalyconvertudfstoprimary.htm) [agrupación de discos UDFS en primaria](rzalyconvertudfstoprimary.htm) o [Conversión de una agrupación de discos UDFS en secundaria.](rzalyconvertudfstosecondary.htm) <span id="page-36-0"></span>**Nota:** si desea crear una agrupación de discos independiente conmutable (UDFS, primaria o secundaria), deberá crear primero el clúster. Para obtener más información, consulte la sección [Creación de una](rzalycreateswitchableiasp.htm) [agrupación de discos independiente conmutable.](rzalycreateswitchableiasp.htm)

Para crear un nuevo grupo de agrupaciones de discos, siga estos pasos:

- 1. En iSeries Navigator, expanda **Mis conexiones** (o su entorno activo).
- 2. Expanda cualquier servidor iSeries.
- 3. Expanda **Configuración y servicio**.
- 4. Expanda **Hardware**.
- 5. Expanda **Unidades de discos**.
- 6. Pulse con el botón derecho del ratón en **Agrupaciones de discos** y seleccione **Agrupación de discos nueva**.
- 7. En el diálogo resultante Agrupación de discos nueva, seleccione **Primaria** en el campo Tipo de agrupación de discos y complete la información requerida.

**Nota:** si ya ha creado una agrupación de discos primaria a la que desea asociar una o varias agrupaciones de discos secundarias en un grupo de agrupaciones de discos, puede omitir este paso. Cuando haya creado la agrupación de discos primaria, pulse Agrupación de discos nueva si desea crear una agrupación de discos secundaria para asociarla a la agrupación de discos primaria. En el diálogo resultante, seleccione Secundaria en el campo Tipo de agrupación de discos y complete la información requerida. Repita este paso para cada una de las agrupaciones de discos secundarias que desee crear. Siga las instrucciones del asistente para añadir unidades de discos en las nuevas agrupaciones de discos.

# **Conversión de agrupaciones de discos UDFS**

El soporte técnico para los objetos basados en bibliotecas mediante el uso de agrupaciones de discos primarias y secundarias se introdujo en la versión V5R2. Si tiene en su servidor agrupaciones de discos existentes de sistemas de archivos definidos por el usuario (UDFS), puede convertirlas en agrupaciones de discos primarias y secundarias. Esto les permitirá dar soporte a los objetos basados en bibliotecas.

Debe convertir las agrupaciones de discos UDFS si desea que participen en un [grupo de agrupaciones de](rzalydiskpoolgroups.htm) [discos.](rzalydiskpoolgroups.htm) Una vez que haya convertido una agrupación de discos UDFS en una agrupación de discos primaria o secundaria, no podrá volver a convertirla en una agrupación de discos UDFS. Para poder asociar agrupaciones de discos secundarias, deberá crear primero una agrupación de discos primaria.

Para llevar a cabo esta conversión, consulte las secciones:

- v [Conversión de una agrupación de discos UDFS en primaria](rzalyconvertudfstoprimary.htm)
- [Conversión de una agrupación de discos UDFS en secundaria](rzalyconvertudfstosecondary.htm)

# **Gestión de agrupaciones de discos independientes**

Cuando haya configurado una agrupación de discos independiente, podrá realizar tareas de gestión utilizando iSeries Navigator. Asegúrese de que puede [acceder a las funciones de gestión de discos.](rzalydiskmanagement.htm)

Entre las tareas que es posible que deba realizar, se incluyen las siguientes:

- [Copia de seguridad y recuperación](rzalybackup.htm) Asegúrese de que ha pensado en una estrategia para guardar para sus agrupaciones de discos independientes.
- v [Suprimir una agrupación de discos independiente](rzalydeletediskpool.htm) Puede seleccionar una agrupación de discos independiente para suprimirla.
- <span id="page-37-0"></span>v [Establecer una agrupación de discos como disponible](rzalymakediskpoolavailable.htm) Para acceder a las unidades de discos de una agrupación de discos independiente, debe establecer como disponible (activar) la agrupación de discos.
- [Establecer una agrupación de discos como no disponible](rzalymakediskpoolunavailable.htm) Puede seleccionar una agrupación de discos independiente para establecerla como no disponible (desactivarla).
- v [Establecer el hardware como conmutable](rzalymakehardwareswitchable.htm) En un entorno de varios sistemas, es necesario establecer como conmutable una unidad de expansión externa (torre).
- [Recuperar una agrupación de discos independiente](rzalyrecoveriasp.htm) Si se producen problemas en una agrupación de discos, puede intentar recuperarla.
- v [Conmutar el acceso al servidor de reserva](rzalyswitchtobackup.htm) Realice una conmutación por administración de clúster cuando desee que un servidor de reserva acceda al dispositivo conmutable que contiene una agrupación de discos independiente.
- v [Cambiar la dirección IP de toma de control del servidor](rzalyservertakeover.htm) Cambie la dirección IP de un servidor que esté asociado con una base de datos relacional en un entorno conmutable de clústeres.
- v [Sincronizar el nombre de perfil de usuario, el UID y el GID](rzalysynchronizeid.htm) Sincronice los perfiles de usuario en el clúster para reducir el número de procesos necesarios cuando establezca como disponible una agrupación de discos.

# **Cómo establecer una agrupación de discos como no disponible**

Puede seleccionar una agrupación de discos independiente para establecerla como no disponible (desactivada). No será posible acceder a ninguna de las unidades de discos u objetos de la agrupación de discos independiente o de su base de datos correspondiente hasta que se vuelva a establecer como disponible (activada). La agrupación puede volver a establecerse como disponible en el mismo sistema o en otro sistema del dominio de recuperación del grupo de recursos de clúster.

**Importante:** para poder establecer como no disponible una agrupación de discos independiente, ningún trabajo podrá tener reservas en la agrupación de discos. Consulte [Cómo liberar reservas de trabajos en](rzalyreleasejobs.htm) [una agrupación de discos independiente](rzalyreleasejobs.htm) para obtener información más detallada sobre cómo determinar si los trabajos están utilizando una agrupación de discos independiente y cómo liberar las reservas de trabajos.

Para establecer que una agrupación de discos independiente no esté disponible:

- 1. En iSeries Navigator, expanda **Mis conexiones** (o su entorno activo).
- 2. Expanda cualquier servidor iSeries.
- 3. Expanda **Configuración y servicio**.
- 4. Expanda **Hardware**.
- 5. Expanda **Unidades de discos**.
- 6. Inicie una sesión en las herramientas de servicio, si aparece el diálogo Inicio de sesión de herramientas de servicio.
- 7. Expanda **Agrupaciones de discos**.
- 8. Pulse con el botón derecho del ratón en la agrupación de discos que desee establecer como no disponible y seleccione **Hacer no disponible**.
- 9. En el diálogo que aparezca en pantalla, pulse **Hacer no disponible** para hacer que la agrupación de discos no esté disponible.

También puede utilizar el mandato VRYCFG (Activar/Desactivar configuración), de la interfaz basada en caracteres, para hacer que la agrupación de discos no esté disponible.

# <span id="page-38-0"></span>**Recuperación de una agrupación de discos independiente**

Si tiene problemas para acceder a una agrupación de discos independiente o para establecerla como disponible, es posible que el motivo se deba a la existencia de algún error en la agrupación de discos. Entre los posibles problemas se incluyen los siguientes:

El origen de configuración está dañado. Cuando se produzcan los daños, parecerá que la agrupación de discos independiente no contenga ninguna unidad de discos. También puede parecer que la agrupación de discos no contiene ninguna unidad de discos si está conmutada a otro nodo de un entorno de clústeres. Antes de intentar llevar a cabo una operación de una recuperación, asegúrese de que la agrupación de discos no sea propiedad de ningún otro sistema. Si sabe cuáles son los números de serie de las unidades de discos de la agrupación de discos independiente que posiblemente deban recuperarse, asegúrese de que se encuentra en el sistema propietario de dichas unidades de discos y de que éstas aparecen como no configuradas.

Si el origen de configuración está dañado, puede seleccionar la opción de recuperar la información de configuración en el origen de configuración. Con la recuperación de la configuración se intenta determinar la configuración original y recuperarla. Durante este proceso, es posible que deba borrarse la agrupación de discos independiente, destruyendo, de este modo, todos los datos de las unidades de discos de la agrupación. Si es necesario borrar la agrupación de discos, aparecerá un mensaje de aviso que se lo notifique y que le permita cancelar la recuperación.

v La unidad de discos duplicada del origen de configuración está dañada. Cuando ocurre esto, el origen de configuración duplicado pasa a ser desconocido. La agrupación de discos no estará disponible y será necesario recuperar la información de configuración de un origen de configuración desconocido antes de establecer la agrupación como disponible. Sólo deberá intentar recuperar el estado del origen de configuración desconocido cuando sepa que la unidad de discos duplicada estaba activa antes de que se produjeran las anomalías que han hecho que el estado pase a ser desconocido.

Para intentar recuperar una agrupación de discos independiente, siga estos pasos:

- 1. En iSeries Navigator, expanda **Mis conexiones** (o su entorno activo).
- 2. Expanda cualquier servidor iSeries.
- 3. Expanda **Configuración y servicio**.
- 4. Expanda **Hardware**.
- 5. Expanda **Unidades de discos**.
- 6. Si aparece el diálogo Inicio de sesión de herramientas de servicio, inicie una sesión en las herramientas de servicio.
- 7. Seleccione **Agrupaciones de discos**.
- 8. Pulse con el botón derecho del ratón en la agrupación de discos que presenta problemas. Si iSeries Navigator detecta uno de los problemas listados más arriba, aparecerá en la lista **Recuperar configuración** o **Recuperar origen de configuración desconocido**. Si ve alguna de estas dos opciones, selecciónela para continuar.
- 9. Siga las instrucciones que aparecen en el diálogo.

# **Conmutación del acceso a un servidor de reserva**

En un entorno de clústeres de varios sistemas que utiliza agrupaciones de discos independientes conmutables, sólo se permite el acceso de un nodo a una agrupación de discos independiente al mismo tiempo. El acceso actual a la agrupación de discos independiente conmutable se gestiona a través de la función de conmutación por administración del clúster.

Para conmutar el acceso del nodo actual del clúster al nodo de reserva, siga estos pasos:

1. [Establezca la agrupación de discos como no disponible](rzalymakediskpoolunavailable.htm) (desactivada) desde el nodo actual. (Este paso es opcional. El proceso de conmutación por administración del paso siguiente intenta establecer la agrupación de discos como no disponible, si se encuentra disponible actualmente.)

<span id="page-39-0"></span>2. Conmute la agrupación de discos independiente al nodo de reserva del clúster mediante la realización de una conmutación por administración en el clúster. Consulte Ejecución de una conmutación por administración si desea obtener información más detallada sobre cómo conmutar un CRG de dispositivo (al que se hace referencia como grupo de hardware conmutable en iSeries Navigator) al nodo de reserva del clúster.

# **Cambio de la dirección IP de toma de control del servidor**

La dirección IP de toma de control del servidor está asociada a una agrupación de discos primaria en un entorno de clústeres conmutable. Específicamente, es la dirección IP para un servidor asociado con el nombre de base de datos relacional de la descripción de dispositivo para una agrupación de discos independiente conmutable. La dirección especificada deberá existir en todos los nodos del dominio de recuperación, si está activo el grupo de recursos de clúster.

Para cambiar la dirección IP de toma de control del servidor para una agrupación de discos primaria, siga estos pasos:

- 1. En iSeries Navigator, expanda **Management Central**.
- 2. Expanda **Clústeres**.
- 3. Expanda el clúster que contiene el grupo de hardware conmutable.
- 4. Expanda **Hardware conmutable**.
- 5. Pulse en el grupo de hardware conmutable y, a continuación, pulse con el botón derecho del ratón en la agrupación de discos primaria que desee y seleccione **Propiedades**. Nota: la dirección IP de toma de control del servidor sólo puede asociarse con una agrupación de discos primaria independiente conmutable.
- 6. Cambie la dirección IP de toma de control del servidor en el campo **Dirección IP**.

También puede utilizar el mandato CHGCRGDEVE (Cambiar entrada de dispositivo del grupo de recursos de clúster) de la interfaz basada en caracteres para cambiar la dirección IP de toma de control del servidor.

# **Copia de seguridad y recuperación de la agrupaciones de discos independientes**

Una buena estrategia para guardar datos es tan importante para las agrupaciones de discos independientes como lo es para el resto de información del sistema. Si utiliza agrupaciones de discos independientes, se recomienda utilizar el programa BRMS (Backup, Recovery and Media Services) para guardar los datos de agrupación de discos independiente. Si tiene que realizar una recuperación, BRMS simplifica el proceso. Sin embargo, BRMS no es necesario; consulte Cómo guardar las ASP independientes para obtener más información al respecto. En caso de que se produzcan anomalías en el disco o una pérdida completa en el sistema, es posible que necesite seguir los procedimientos de recuperación a fin de restaurar los datos que ha guardado. En la publicación Copia de seguridad y recuperación

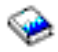

hallará los pasos necesarios para restaurar información en las agrupaciones de discos independientes.

Si tiene problemas para acceder a una agrupación de discos independiente o para establecerla como disponible, es posible que el motivo se deba a la existencia de algún error en la agrupación de discos. Puede ser que el origen de configuración esté dañado o que las agrupaciones de discos primaria y secundaria deban volver a asociarse. Consulte los temas siguientes si desea obtener información sobre los pasos necesarios para recuperar agrupaciones de discos:

- [Recuperación de una agrupación de discos independiente](rzalyrecoveriasp.htm)
- [Recuperación de un grupo de agrupaciones de discos](rzalyrecoverdiskpoolgroup.htm)

# <span id="page-40-0"></span>**Ejemplos: Configuraciones de agrupaciones de discos independientes**

Las agrupaciones de discos independientes pueden ser agrupaciones conmutables en un grupo de servidores de un clúster, proporcionando los beneficios de una continua disponibilidad de las unidades de discos que contienen. O bien, pueden ser agrupaciones autónomas o dedicadas en un servidor único, independientes del resto del almacenamiento del servidor.

Para obtener ejemplos de cada tipo de implementación de agrupaciones de discos independientes, consulte los temas siguientes:

- [Agrupaciones de discos independientes autónomas](rzalysingle-systemiasps.htm)
- [Agrupaciones de discos independientes conmutables](rzalyswitchableiasps.htm)

# **Agrupaciones de discos independientes autónomas**

En un entorno de un único sistema, una agrupación de discos independiente autónoma o dedicada puede establecerse fuera de línea de forma independiente de otras agrupaciones de discos, ya que los datos de la agrupación de discos independiente son de autocontenido. Es decir, toda la información necesaria del sistema asociada con los datos de la agrupación de discos independiente está contenida en la agrupación de discos independiente. La agrupación de discos independiente también puede establecerse como disponible cuando el sistema está activo, sin que sea necesaria una carga de programa inicial (IPL). Es muy útil utilizar las agrupaciones de discos independientes de este modo, por ejemplo, si se tienen grandes volúmenes de datos que no son necesarios para los procesos del día a día de la empresa. La agrupación de discos independiente que contiene estos datos puede dejarse fuera de línea hasta que sea necesaria. Si generalmente se mantienen los grandes volúmenes de datos fuera de línea, es posible reducir el tiempo de proceso de operaciones tales como una IPL o la reclamación de almacenamiento.

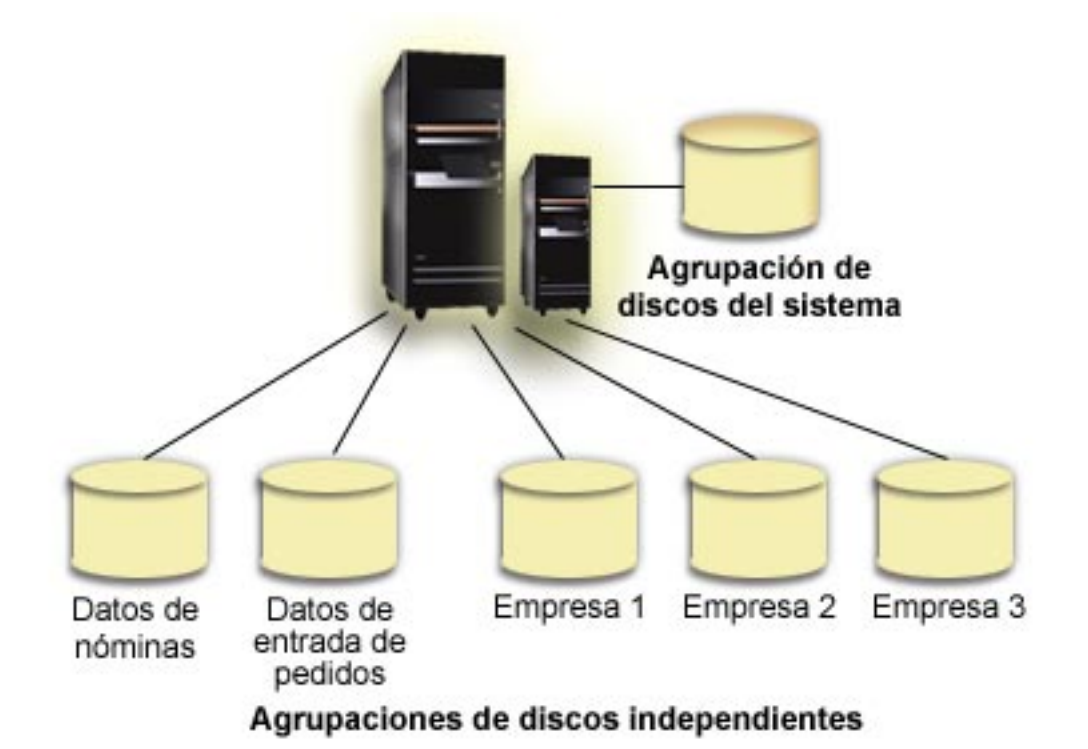

<span id="page-41-0"></span>En un caso como este, el usuario tiene cinco agrupaciones de discos independientes. Estas agrupaciones pueden representar tres aplicaciones diferentes, pudiendo contener la tercera aplicación datos archivados. El sistema crea automáticamente la agrupación de discos del sistema (a la que se hace referencia como agrupación de discos 1 o ASP 1), que contiene todos los datos y programas del sistema.

# **Agrupaciones de discos independientes conmutables**

En un entorno de varios sistemas, una agrupación de discos independiente puede conmutarse entre los servidores de un clúster. Una agrupación de discos independiente conmutable es un conjunto de unidades de discos que se puede conmutar entre servidores para que cada servidor puede acceder a los datos. Sólo un sistema al mismo tiempo puede acceder a los datos.

Las agrupaciones de discos independientes conmutables pueden residir en uno de los dos tipos de dispositivos de hardware conmutable:

# **Torre externa (unidad de expansión)**

El dispositivo conmutable puede ser una torre externa (unidad de expansión) conectada a los servidores de clústeres del mismo bucle HSL (enlace de alta velocidad).

# **Procesador de entrada/salida (IOP) en una partición lógica**

En un entorno LPAR, el dispositivo conmutable puede ser un IOP del bus que comparten las particiones.

La entidad que conmuta es, en realidad, la torre o el IOP que contiene la agrupación de discos independiente. Cuando se conmuta una torre o un IOP, todo el hardware conectado a la entidad conmutable se traslada al sistema de reserva.

Las siguientes configuraciones de ejemplo ilustran algunas implementaciones frecuentes de agrupaciones de discos independientes:

# **[Ejemplo: torre conmutable](rzalyexampleswitchabletower.htm)**

Este ejemplo presenta una implementación con cuatro servidores y dos torres conmutables. En una colección de servidores iSeries únicos, sin particiones lógicas configuradas, puede conmutar una torre que contenga las agrupaciones de discos independientes entre sistemas adyacentes. La torre y los sistemas deberán estar en el mismo bucle HSL.

### **[Ejemplo: IOP conmutable con particiones lógicas](rzalyexampleswitchableioplpar.htm)**

Esta implementación consta de cuatro particiones lógicas y un IOP conmutable. Cuando se configura un iSeries con particiones lógicas, se puede conmutar el IOP que contenga las agrupaciones de discos independientes entre particiones lógicas. El IOP puede estar en el bus que comparten las particiones o bien en una torre externa que compartan varios procesadores.

# **[Ejemplo: torre conmutable con particiones lógicas](rzalyexampleswitchabletowerlpar.htm)**

También puede utilizar una combinación de los ejemplos anteriores mediante la conmutación de una torre entre particiones lógicas. Ester ejemplo representa una combinación de una torre conmutable y de servidores iSeries configurados con particiones lógicas. Sólo es conmutable la torre. No hay presente ningún IOP conmutable.

# **Ejemplo: Torre conmutable**

En este ejemplo, la ilustración muestra un clúster formado por cuatro nodos. Los nodos denominados A, B y C están definidos para residir en el mismo dominio de dispositivos. Existen dos torres conmutables: una contiene IASP33 y la otra IASP34 e IASP35. La torre que contiene IASP33 está en un bucle HSL que a su vez contiene los nodos A y B. Esta primera torre se puede conmutar entre los nodos A y B. La torre que contiene IASP34 e IASP35 podría estar en otro bucle HSL que también contenga los nodos B y C.

Esta segunda torre se puede conmutar entre los nodos B y C. El nodo D está incluido en el clúster, pero no pertenece al dominio de dispositivos y, por consiguiente, sólo puede acceder IASP36, una agrupación de disco independiente, autónoma o dedicada.

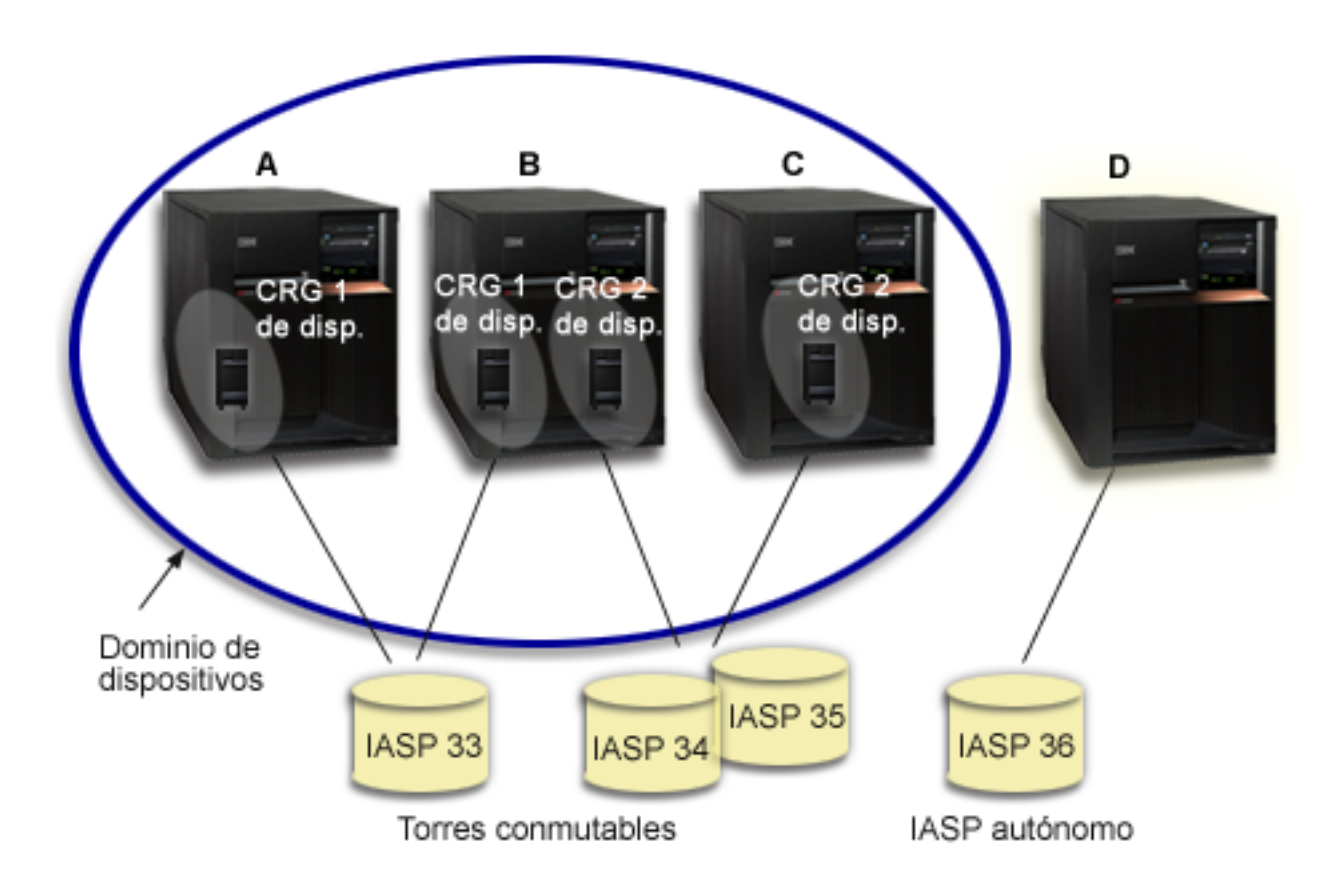

# **Ejemplo: IOP conmutable con particiones lógicas**

En este ejemplo de partición lógica, la siguiente ilustración muestra un clúster formado por cuatro particiones lógicas en un único servidor iSeries. Los cuatro nodos pertenecen al mismo dominio de dispositivos. La IASP36 está formada por unidades de discos a las que se pueden acceder mediante el IOP Y. El IOP Y está en el bus compartido y, por consiguiente, se puede conmutar entre todos los nodos del clúster: A, B, C y D. Cuando se conmuta el IOP, todo lo que está físicamente conectado al IOP también se mueve al nuevo nodo primario.

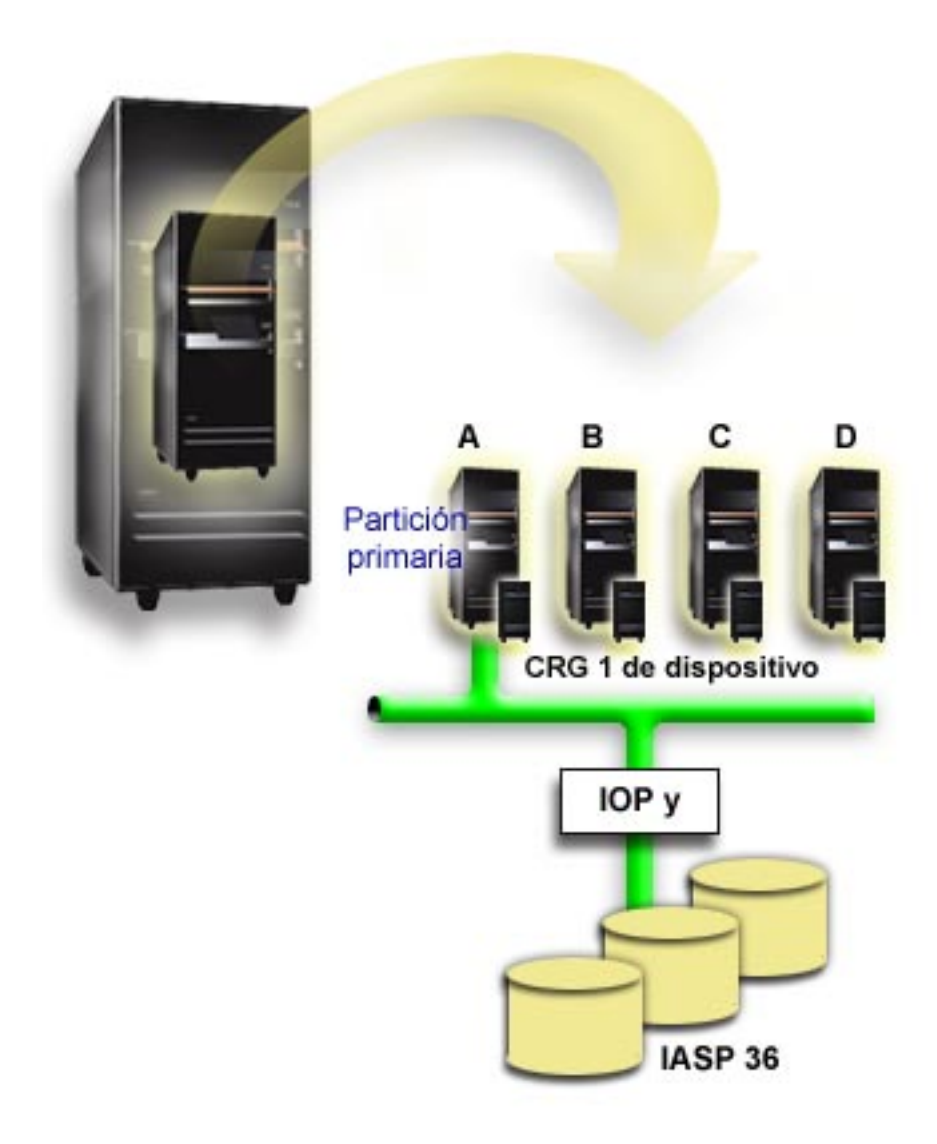

# **Ejemplo: Torre conmutable con particiones lógicas**

Este ejemplo, ilustrado en la figura siguiente, muestra una combinación de los dos ejemplos anteriores. IASP36 consta de unidades de discos en una torre conmutable. La torre se encuentra en el mismo bucle HSL que los dos sistemas, uno de los cuales está formado por cuatro particiones lógicas. Suponiendo que los nodos C y D, y que el segundo servidor, nodo E, están definidos en el mismo dominio de dispositivos, la agrupación de discos independiente puede conmutarse entre los tres nodos.

<span id="page-44-0"></span>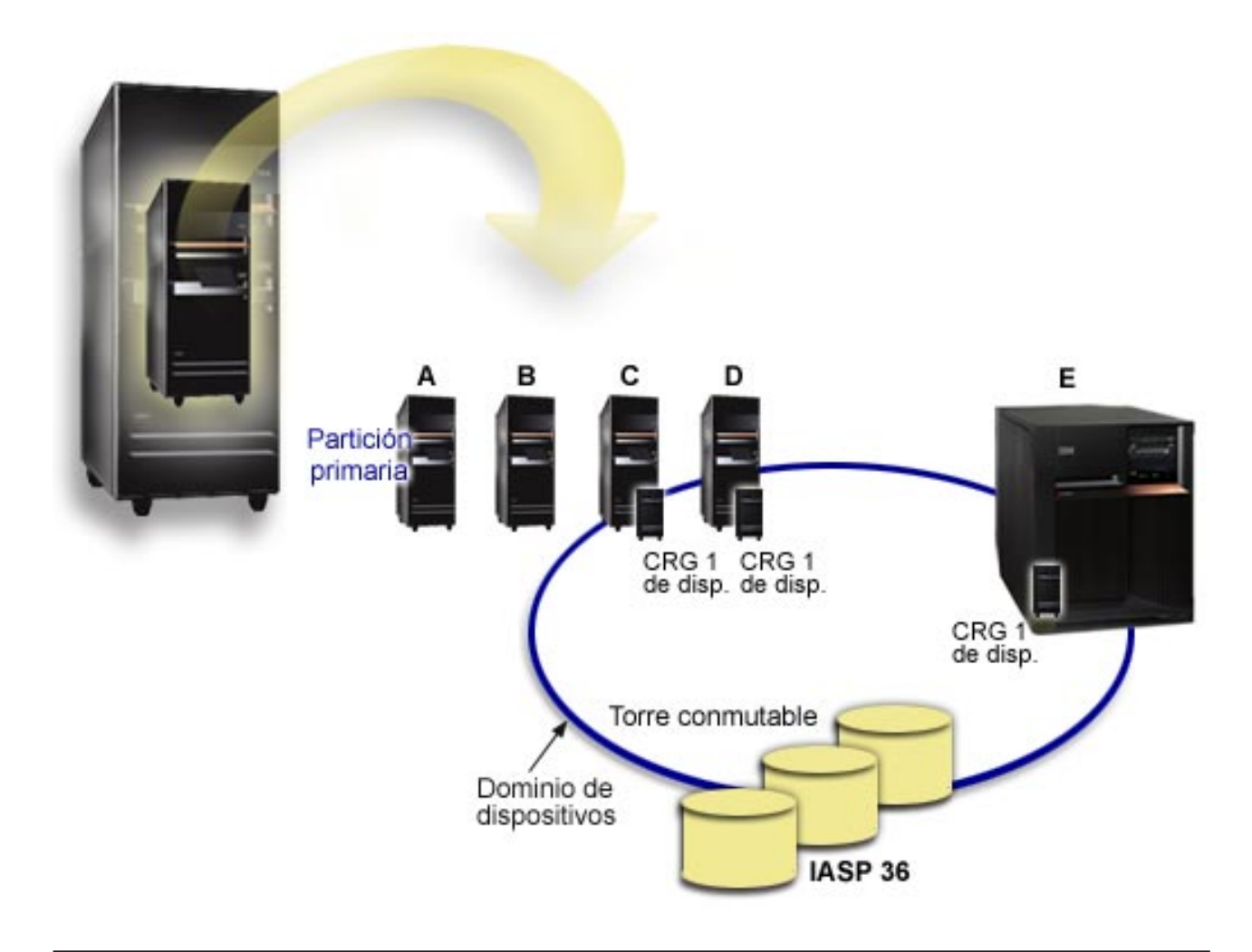

# **Preguntas más frecuentes (FAQ)**

A continuación encontrará una lista de las preguntas más frecuentes formuladas acerca de las agrupaciones de discos independientes, con las respuestas correspondientes. Si tiene una pregunta que no aparece en esta página, [póngase en contacto con nosotros.](javascript:newFeedbackWindow()

# **General**

- 1. [40](#page-45-0)
- 2. ¿Cómo puedo implementar agrupaciones de discos independientes en mi entorno? (Consulte [40\)](#page-45-0)
- 3. ¿Cómo debo estructurar las agrupaciones de discos independientes? (Consulte [40\)](#page-45-0)
- 4. ¿Qué es un grupo de agrupaciones de discos? (Consulte [41\)](#page-46-0)

# **Interfaz gráfica de usuario iSeries Navigator**

- 1. ¿Cómo puedo acceder a la función de gestión de discos de iSeries Navigator? (Consulte [41\)](#page-46-0)
- 2. ¿Dónde reside la diferencia entre las funciones de gestión de discos de iSeries Navigator y la interfaz de mandatos basada en caracteres? (Consulte [41\)](#page-46-0)
- 3. ¿Cómo puedo acceder a la función de gestión de discos cuando el sistema se encuentra en el nivel de herramientas de servicio dedicado (DST)? (Consulte [41\)](#page-46-0)
- 4. ¿Qué es un servidor de herramientas de servicio (STS)? (Consulte [41\)](#page-46-0)
- 5. ¿Por qué los datos que se muestran en iSeries Navigator parecen estar obsoletos? (Consulte [41\)](#page-46-0)

<span id="page-45-0"></span>6. ¿Por qué no puedo conectarme al servidor de herramientas de servicio tras añadir la entrada de tabla de servicios? (Consulte [42\)](#page-47-0)

# **Configuración**

- 1. ¿Cómo se crea una agrupación de discos o una agrupación de discos independiente nueva? (Consulte [42\)](#page-47-0)
- 2. ¿Cómo se crea un grupo de agrupaciones de discos? (Consulte [42\)](#page-47-0)

# **Rendimiento**

1. ¿Por qué es tan lento el rendimiento? (Consulte [42\)](#page-47-0)

# **Resolución de problemas**

- 1. ¿Por qué no aparecen unidades de discos que puedan seleccionarse para añadirlas a mis agrupaciones de discos? (Consulte [42\)](#page-47-0)
- 2. ¿Por qué no se suprime la descripción del dispositivo cuando suprimo la agrupación de discos? (Consulte [43\)](#page-48-0)
- 3. ¿Por qué aparece un mensaje de aviso en el que se indica que la descripción de dispositivo ya se ha creado? (Consulte [43\)](#page-48-0)
- 4. ¿Por qué la agrupación de discos primaria o secundaria que intento crear aparece como agrupación de discos UDFS? (Consulte [43\)](#page-48-0)
- 5. ¿Por qué aparece un mensaje que indica que el tipo de la agrupación de discos no es correcto cuando intento crear una biblioteca en la agrupación? (Consulte [43\)](#page-48-0)

# **Warning: Temporary Level 3 Header**

# **General**

# **¿Cómo funcionan las agrupaciones de discos independientes?**

La característica clave de una agrupación de discos independiente es su capacidad de ser, como su nombre indica, independiente del resto de almacenamiento de un servidor. Es independiente porque los datos de la agrupación de discos independiente son de autocontenido. Es decir, toda la información del sistema necesaria asociada a los datos reside en la agrupación de discos independiente. Si desea obtener más información al respecto, consulte [Funcionamiento de las agrupaciones de discos](rzalyhowiaspswork.htm) [independientes.](rzalyhowiaspswork.htm)

Regresar a las preguntas (Consulte [39\)](#page-44-0)

# **¿Cómo puedo implementar agrupaciones de discos independientes en mi entorno?**

Existen dos entornos básicos en los que puede beneficiarse de las agrupaciones de discos independientes: un entorno de varios sistemas gestionado por un clúster iSeries y un entorno de un único sistema con un único servidor iSeries. Si desea obtener información más detallada, consulte [Agrupaciones](rzalyswitchablevsstandalone.htm) [de discos independientes conmutables y autónomas.](rzalyswitchablevsstandalone.htm)

Regresar a las preguntas (Consulte [39\)](#page-44-0)

# **¿Cómo debo estructurar las agrupaciones de discos independientes?**

IBM proporciona algunas recomendaciones para estructurar y llenar las agrupaciones de discos independientes. Si desea obtener información más detallada, consulte [Estructura recomendada para las](rzalystructure.htm) [agrupaciones de discos independientes.](rzalystructure.htm)

Regresar a las preguntas (Consulte [39\)](#page-44-0)

## <span id="page-46-0"></span>**¿Qué es un grupo de agrupaciones de discos?**

Un grupo de agrupaciones de discos está formado por una agrupación de discos primaria y ninguna o más agrupaciones de discos secundarias. Cada una de las agrupaciones de discos es independiente en cuanto al almacenamiento de datos se refiere, pero en el grupo de agrupaciones de discos, todas las agrupaciones se combinan para actuar como una entidad. Si desea obtener información más detallada, consulte [Grupos de agrupaciones de discos.](rzalydiskpoolgroups.htm)

Regresar a las preguntas (Consulte [39\)](#page-44-0)

# **Interfaz gráfica de usuario iSeries Navigator ¿Cómo puedo acceder a la función de gestión de discos de iSeries Navigator?**

Para poder acceder a las funciones de gestión de discos de iSeries Navigator, en primer lugar debe completar algunas tareas de configuración. Consulte [Acceso a las funciones de gestión de discos](rzalydiskmanagement.htm) para obtener información más detallada al respecto.

Regresar a las preguntas (Consulte [39\)](#page-44-0)

## **¿Dónde reside la diferencia entre las funciones de gestión de discos de iSeries Navigator y la interfaz de mandatos basada en caracteres?**

El soporte de muchas de las agrupaciones de discos independientes sólo está disponible a través de iSeries Navigator. Casi todas las funciones de gestión de discos que están disponibles desde el nivel de herramientas de servicio del sistema (SST) están disponibles a través de iSeries Navigator. También están disponibles algunas de las funciones de gestión de discos que sólo están disponibles desde el nivel de herramientas de servicio dedicado (DST).

Regresar a las preguntas (Consulte [39\)](#page-44-0)

# **¿Cómo puedo acceder a la función de gestión de discos cuando el sistema se encuentra en el nivel de herramientas de servicio dedicado (DST)?**

A partir de la versión V5R1, el contenedor de unidades de discos de iSeries Navigator está disponible cuando el sistema se encuentra en el nivel de herramientas de servicio dedicado (DST).

Regresar a las preguntas (Consulte [39\)](#page-44-0)

### **¿Qué es un servidor de herramientas de servicio (STS)?**

El servidor de herramientas de servicio (STS) permite utilizar el PC para realizar funciones de herramientas de servicio a través de TCP/IP. Para poder utilizar las funciones de gestión de discos, en primer lugar debe configurar el servidor de herramientas de servicio. Consulte Configuración de la gestión de discos para obtener más información al respecto.

Regresar a las preguntas (Consulte [39\)](#page-44-0)

#### **¿Por qué los datos que se muestran en iSeries Navigator parecen estar obsoletos?**

La función de gestión de discos en iSeries Navigator almacena información en la antememoria y, por consiguiente, debe actualizarse para visualizar los datos más recientes. Tras realizar un cambio de configuración, iSeries Navigator debería actualizarse automáticamente. Si no se actualiza, puede actualizarlo manualmente mediante el botón Actualizar de la barra de herramientas de iSeries Navigator. También puede establecer que iSeries Navigator se actualice de forma periódica. No obstante, en función del tamaño del servidor, quizás no sea recomendable. Los datos de configuración de la unidad de discos

<span id="page-47-0"></span>acostumbran a ser bastante estáticos, por lo que no es necesario actualizarlos con frecuencia. Si el sistema es muy grande, es posible que se precise mucho tiempo para bajar toda la información.

Regresar a las preguntas (Consulte [39\)](#page-44-0)

## **¿Por qué no puedo conectarme al servidor de herramientas de servicio tras añadir la entrada de tabla de servicios?**

El mandato ADDSRVTBLE (Añadir entrada de tabla de servicio) es sensible a las mayúsculas y minúsculas. Concretamente, es importante comprobar que Protocolo sea 'tcp' y no 'TCP'. Para verificarlo, utilice el mandato WRKSRVTBLE (Trabajar con entrada de tabla de servicio) y verifique el valor del campo as-sts. Asegúrese de que TCP aparezca en minúsculas. Si no es así, suprima la entrada y créela de nuevo especificando exactamente el mandato que se indica a continuación:

ADDSRVTBLE SERVICE('as-sts') PORT(3000) PROTOCOL('tcp') TEXT('Service Tools Server') ALIAS('AS-STS')

Regresar a las preguntas (Consulte [39\)](#page-44-0)

# **Configuración**

### **¿Cómo se crea una agrupación de discos independiente nueva?**

Puede crear una agrupación de discos independiente en un entorno de clústeres de varios sistemas o en un entorno de un único sistema. Consulte los temas siguientes para obtener más información al respecto:

- [Creación de una agrupación de discos independiente conmutable](rzalycreateswitchableiasp.htm)
- [Creación de una agrupación de discos independiente autónoma](rzalycreatestandaloneiasp.htm)

Regresar a las preguntas (Consulte [39\)](#page-44-0)

### **¿Cómo se crea un grupo de agrupaciones de discos?**

Consulte [Creación de un grupo de agrupaciones de discos nuevo](rzalycreatediskpoolgroup.htm) para obtener más información al respecto.

Regresar a las preguntas (Consulte [39\)](#page-44-0)

#### **Rendimiento ¿Por qué es tan lento el rendimiento?**

Existen varios factores que pueden influir en el rendimiento. Asegúrese de que la configuración de TCP/IP del PC sea correcta. Concretamente, asegúrese de que no tiene ninguna pasarela secundaria que no sea válida. Si tiene alguna, elimínela. De este modo el rendimiento debería mejorar notablemente.

Regresar a las preguntas (Consulte [39\)](#page-44-0)

#### **Resolución de problemas ¿Por qué no aparecen unidades de discos que puedan seleccionarse para añadirlas a mis agrupaciones de discos?**

Este problema puede ser debido a varios motivos. En primer lugar, debe tener una unidad de discos que no esté configurada para agregarla. Si la agrupación de discos está protegida, sólo podrá añadir discos de paridad, o discos en pares, con el objeto de que puedan duplicarse.

Si el sistema se encuentra en un entorno de clústeres, la situación es un poco más compleja. Cada unidad de discos está asignada a un **rango** que indica su eligibilidad para ser añadida a una agrupación <span id="page-48-0"></span>de discos determinada. Si el rango de la unidad de discos es por encima de 300, el disco no será elegible. En la ayuda en línea sobre la gestión de discos encontrará una lista de los rangos y de su significado.

Regresar a las preguntas (Consulte [39\)](#page-44-0)

#### **¿Por qué no se suprime la descripción del dispositivo cuando suprimo la agrupación de discos?**

La descripción del dispositivo no siempre se crea mediante la función de gestión de discos, por lo que es posible que no pueda suprimirse al suprimir la agrupación de discos. Deberá suprimirla manualmente con el mandato DLTDEVD (Suprimir descripción de dispositivo).

Regresar a las preguntas (Consulte [39\)](#page-44-0)

#### **¿Por qué aparece un mensaje de aviso en el que se indica que la descripción de dispositivo ya se ha creado?**

Al crear una agrupación de discos independiente, se intenta crear una descripción de dispositivo asociada. Si ya existe una descripción de dispositivo con el mismo nombre que la agrupación de discos, aparecerá un mensaje de advertencia y la descripción de dispositivo existente no se modificará. En la mayoría de los casos, esto no supone ningún problema. No obstante, si el nombre de la descripción de dispositivo y el recurso asociado no coinciden, sí es un problema, y es por este motivo que aparece el mensaje de advertencia.

Regresar a las preguntas (Consulte [39\)](#page-44-0)

### **¿Por qué la agrupación de discos primaria o secundaria que intento crear aparece como agrupación de discos UDFS?**

Si iSeries Navigator ha dejado de funcionar o se ha cerrado durante el proceso de creación de la agrupación de discos, es posible que deba [convertir la agrupación UDFS](rzalyconvertudfs.htm) a una agrupación primaria o secundaria.

Regresar a las preguntas (Consulte [39\)](#page-44-0)

### **¿Por qué aparece un mensaje que indica que el tipo de la agrupación de discos no es correcto cuando intento crear una biblioteca en la agrupación?**

Asegúrese de que la agrupación de discos en la que está intentando crear una biblioteca sea una agrupación de discos primaria o secundaria, no una agrupación de discos UDFS. Si es una agrupación de discos UDFS y desea crear en ella una biblioteca, deberá [convertir la agrupación UDFS](rzalyconvertudfs.htm) en una agrupación de discos primaria o secundaria.

Regresar a las preguntas (Consulte [39\)](#page-44-0)

# **Información relacionada**

A continuación figura una lista de sitios web e IBM Redbooks™ que están relacionados con las agrupaciones de discos independientes:

**Sitios web**

**[High Availability and Clusters](http://www.ibm.com/servers/eserver/iseries/ha/)**

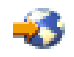

Sitio de IBM en el que encontrará información acerca de la disponibilidad y los clústeres.

### **[Learning Services US](http://www.ibm.com/services/learning/us/)**

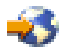

Sitio de IBM en el que encontrará información sobre formación para productos de TI, soluciones personalizadas e e-Learning. Puede buscar información acerca de los cursos que se ofrecen sobre clústeres y agrupaciones de discos independientes.

#### **Redbooks**

#### **[Clustering and IASPs for Higher Availability](http://publib-b.boulder.ibm.com/Redbooks.nsf/RedbookAbstracts/sg245194.html?Open)**

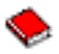

(aproximadamente 6,4 MB o 330 páginas) Este redbook presenta una descripción general de la tecnología de discos conmutados y de clúster disponible para los servidores iSeries.

# **[iSeries IASPs - A guide to working with Independent Auxiliary Storage Pools]( http://publib-b.boulder.ibm.com/Redbooks.nsf/RedpieceAbstracts/sg246802.html?Open)**

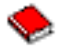

Este documento presenta un enfoque paso a paso sobre las ASP independientes en los servidores iSeries.

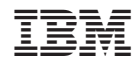

Impreso en España